#### **BAB IV**

## **HASIL DAN PEMBAHASAN**

#### **4.1 Batasan Implementasi**

- 1. Sistem informasi manajemen *wedding organizer* dikembangkan dalam lingkungan perangkat keras komputer yang memiliki spesifikasi sebagai berikut:
	- a. Prosesor Core i3
	- b. RAM 1 GB
- 2. Untuk perangkat lunak komputer memiliki spesifikasi sebagai berikut:
	- a. Sistem Operasi Windows 7
	- b. Web Browser
	- c. Microsoft Office Visio 2003
	- d. Notepad++
	- e. Sublime Text
- 3. Implementasi sistem informasi manajemen kapulaga *wedding organizer* memiliki beberapa asumsi sebagai berikut:
	- a. Pada halaman admin sistem tidak menyediakan fitur pemasukan namun pengeluaran, karena untuk data pemasukan sistem dapat mengambil data dari fitur proyek. Admin membutuhkan fitur pengeluaran untuk merinci semua kegiatan pengeluaran dari tiap proyek pernikahan pelanggan.
	- b. Pada halaman admin sistem tidak menyediakan fitur untuk membalas pesan dari pelanggan, karena pihak *wedding*  menggunakan media sosial *email* atau mengirim sms kepada pihak pelanggan.
	- c. Pada halaman admin reservasi apabila pemesanan paket pernikahan ditolak atau *reject* oleh pihak *wedding* maka pelanggan akan diberikan pemberitahuan melalui media sosial *email* atau sms dari pihak *wedding*.

d. Pada halaman pelanggan paket sistem tidak menyediakan fitur pencarian paket berdasarkan biaya, karena pada fitur paket sudah disediakan proses perhitungan biaya pernikahan.

#### **4.2 Hasil Implementasi Perangkat Lunak**

#### **1. Implementasi** *Form Login*

Implementasi *form login* seperti yang terlihat pada gambar 4.1 adalah *form* yang akan muncul sebelum sistem dijalankan oleh pengguna. *Form* ini berguna untuk memastikan bahwa pengguna sistem adalah pengguna yang sudah terdaftar pada sistem. Pada sistem informasi manajemen kapulaga *wedding organizer* hanya satu pengguna, yaitu pemilik *wedding organizer*.

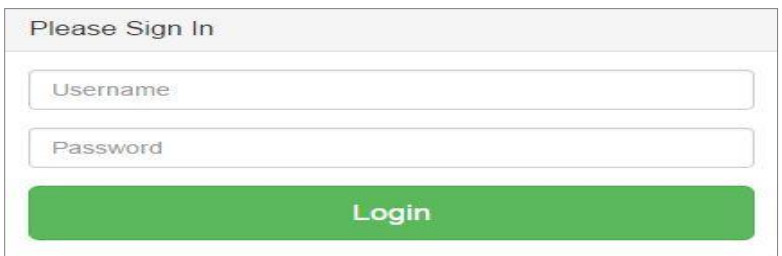

Gambar 4.1 Implementasi *Form Login*

#### **2. Implementasi** *Home* **Admin**

Halaman *home* admin yang terlihat pada gambar 4.2 adalah halaman yang muncul saat admin telah melakukan proses *login*. Dalam halaman *home* ditampilkan data profil admin dan menu untuk edit profil.

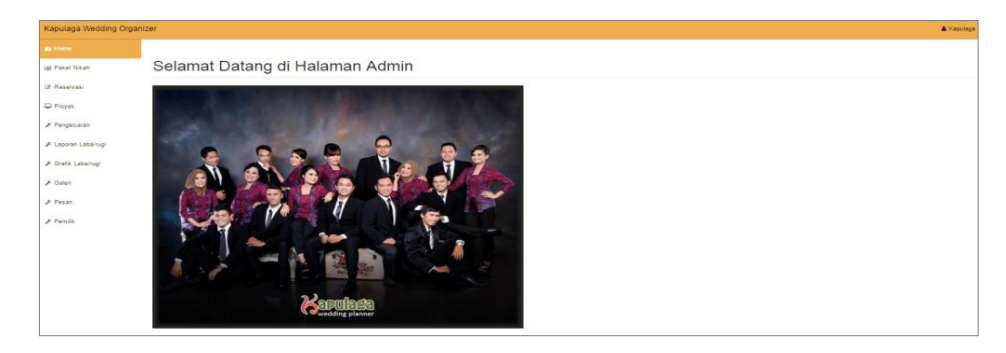

Gambar 4.2 Implementasi *Home* Admin

# **3. Implementasi Halaman Ganti** *Password*

Implementasi halaman ganti *password* yang terlihat pada gambar 4.3 digunakan admin untuk mengganti *password* dengan cara melengkapi data-data yang disediakan oleh sistem.

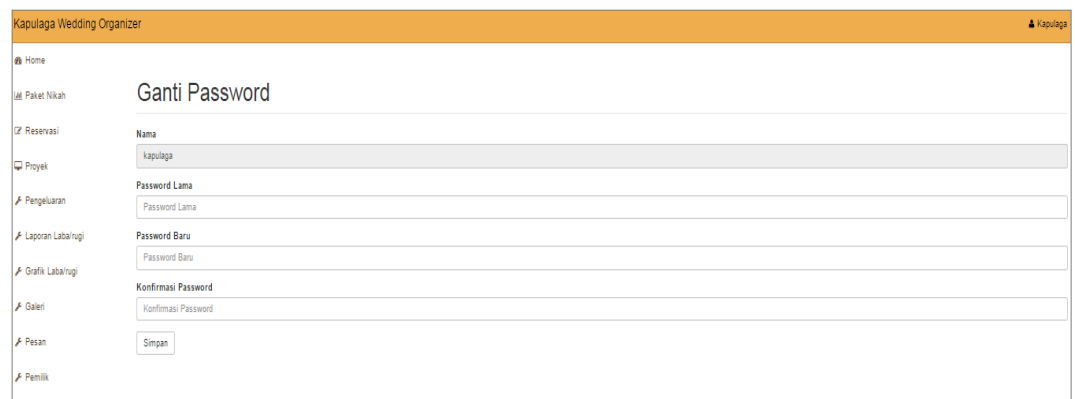

Gambar 4.3 Implementasi Halaman Ganti *Password*

## **4. Implementasi Halaman Paket Nikah**

Implementasi halaman paket nikah yang terlihat pada gambar 4.4 digunakan admin untuk mengisi data-data lengkap paket nikah yang akan ditawarkan kepada para pelanggan. Dalam halaman paket nikah ditampilakan menu tambah dan hapus untuk edit paket nikah.

| Kapulaga Waddog Departme                           |                                                                     |                                                                                                    |                                                          |                                                                                                    |                                                                                                    |                      |                                        | <b>A</b> Kentige |
|----------------------------------------------------|---------------------------------------------------------------------|----------------------------------------------------------------------------------------------------|----------------------------------------------------------|----------------------------------------------------------------------------------------------------|----------------------------------------------------------------------------------------------------|----------------------|----------------------------------------|------------------|
| & Hatsi<br>Paul rau                                | Data Paket                                                          |                                                                                                    |                                                          |                                                                                                    |                                                                                                    |                      |                                        | 1 <i>in</i> bit  |
| (P Hourries<br>U Provik                            | New Palet                                                           | Dokrew                                                                                                    | Getung.                                                  | Députe                                                                                                    | unhetaln med<br><b>Marina</b>                                                                                                    |                      | soundweben Transporter, harpstratering | <b>CONTRACT</b>  |
| <b>Filmstone</b><br>A Lexini<br>A Grab.<br>Gewinst | Palest, Capacity II<br>Harpy 13.5 blue<br>béan lemecé.<br>lutere)   | Harpi Halul (bilan limnasik)<br>kalentesi Pipi Harpa Kalentes (SDS-000) Shaba<br>pe oneg                                      | Gebrid Griss<br><b>Tietrates</b>                         | IER "Welcome gelei/Vergale 1 U.B. " Tempel Ulerg-(podum / mimber 2 buels " (Nettr 2 buels                                                                                                    | Nieman Gebrak Litel / Modifice (Timi * Herebere Borge Yake) Sept * Media Direct Vitale * Pressure Tames Ar Media * Director 7 Standard -1 L Boverlay, Frabs Plane Care Feb (Party For Client Ar Menin of The Media Ar Merced o<br>Sulepad Kombinasi 6: Flerywha B., Sulata Sanglok / Capoy Gowng /, Sualoud: Kakap Sacai Central / Kakap Sacai Kanglok Sulata Policy Sacai Policy (Semangka, Papaua, Malan) 10, Ltd. &<br>Cheen Puter dan Publing 15, Bakso Space/ 12, Empal Gantong 13, La Ziga Sisp 14, Neel Ganag Asem Solo<br><b>Civitang Ciriles</b><br>Shibi<br>(tanasa)                                                                                                    | 24.000.000 ( 36.000) |                                        | n.               |
| $&$ Calen<br>& Pears<br>Filerik                    | Held Senal<br>Hepi 75 kila<br><b>Dates Terminolds</b><br>katurren   | "Harpa (1966) (bilan bernas)<br>lopenci "Harpa Kalami; 2032.000<br>our ones " Mikeling Kalyara ustuk<br>831 pani              | Naker<br>Nabian                                          | life "Welcone gaw" water 19th " Fengal Uang (pidum / merbar 2 bush) " Fleetr 2 bush " Wobl Pengaritin" Sulta Family State (4 bush) "<br>Omin Ulusur   Tor Centro * Video * CD * Indio 100 tentor * Afazer                                                                                 | "Thiarman Gelyck Etak / Modikas (Thris" Hangkan Boog Sepa" Main Baw Wikin" Theoson Terms Ar Maxor "Sunday Found That Architect Feb (Theat Architect 2 New Pub), Separator Assess August 2 New Pub), Randa Architects Ayam : (P<br>Suldown Rombineed & Photomic (E. Suldo Geobolic Classer Convict Classer Convict Roles Sean Central Classer Keen Marie & Kenzolik & Suld Printing (Semandra, Photos, Malas 10 Earl &<br>Cream Putar dan Pusting TF, Bakiro Special T2 Empai Gentrong T5 La Ziga Stop 14. Nasi Generg Asem Stop<br>Noven<br>Nabien<br>Croit Ulvau                                                                                                    |                      | 15,000,000 22,000                      | m)               |
|                                                    | Heat Sulving<br>Halpy 35 bits<br>(Sulat) Turmock<br>Marga Kalatrici | Harga Pakul (balan tamasuk<br>lotenci "Hess Keares (235,000)<br>per oness " Makeimal Kalennis Unite.<br><b>KII</b> criest     | Gaturg Toni<br>Colss DAW<br>Verungen                     | 1996 "Welcome published a 1998 "Termal Liang (police) / member 2 bush) "These 2 bush" Wittel Pangarite " Solo; Tamp + Stabi (4 bush)"<br>Tor Centre "Video + CD" hato 133 Lentse + Altum                                                                                                  | " Private transport Cabook Ethic / Moddaw (19th) " Marchan Guran Sear " Modd Dates Wilsh " Pressure, Termes At Meeter " Starcher Forer 3   1, Benness: Frank Plank At Ween's Fri Plank At Ween's Fri Plank At Ween's Cheat 7 (<br>Salayaa Kontinee E. Peryeta II . Seleta Dangkak / Ogooy Gorang /, Sealoot . Kakap Tempura Majo / Kakap Asem Maria & Kerupuk B. Daal Puloro (Semendra, Pepaja, Mato) 10 Esi<br>Cheam Putar dan Pudding T1, Dakso Special 12, Sclo Tangkar 13, Hacken Salad Sclo 14, Rael Garang Asem Sclo 15, Stager Sheek 18, Skimw Sandung<br>Gedung Forsi<br>Coda: DAM<br>Plantas \$360                                                                                 | 200600 2008          |                                        |                  |
|                                                    | Held Saturi<br>Heps 37 kilo<br>Distan Terrorck<br>Hepi Kalengi      | Harpa Hakul (batzn Sermau)<br>Istantol " Harps Kalaring (234.000)<br>bir izunc" Mekanal Kalyata UKIA<br><b>1330 Pond</b>      | Cesare<br>Maticantra<br>Watataka.                        | 106 "Webmy poly) Vrgily 1106 "Tympal Lleg (polum / mmber 4 bush "Thear 2 bush "Thropis Tympa 3/3 meter (3196) " Tymba<br>Franklor Centre trick meller " Sechting Cubey / dip 2 wit " Wolf Pergetin " Bolici Temu + Spitti (4 toute " This Caning " Wale + CD." Fide<br>330 Lendar + Alsan | "Niemer Gelyck Elde / Modikes (2m)" Register Data Sour "Main Source Wille " Parazing Terms At Mance " Standay Foster Facts Plank At Mance of Tel Mance At Mance At Mance At Mance Attach At Mance Attach At Mance Attach At Ma<br>Salmar Kontinual 6 (Newshirl) Sales Bandok / Oppor Control Calatin Koroll, /, Saafoot ; Kalop Sasa Asan Maria / Kalop Sasa Maro 8 Karza & 9 Bark / Mino (Semandia)<br>Papaya Walori 10. Ex Deam Hute der Publing 11: Galso Special 12: Empal Geniorg 13: Le Ziga Soup 14: Real Gening Aven Sob 15: Storpe Steek 16: Storney Gentley<br>Cutus<br>Maticanda<br>Wannona                                                                                      |                      | 20,000,000 54,000                      |                  |
|                                                    | Paleit Pari Hierar<br>22 kča (Datum)<br>Termeck Herail<br>Kalama)   | " Harga Pakut dailam tammasik<br>Ispanici " Hege Kalamiz (201,000)<br>Tele Grand " Makutenal Kalvelers Unituk<br>1000 project | Gebrig Griss<br>Séfra<br>heriese:<br>Automat U.S.        | TER "Weiserne pale/Vergite ! TER " Tempat Lleng (podum / mentae 2 buah) " (Nejar 2 buah " (Negata Fenda 3c) melan (3 199) " Stellstrap<br>Gallery Polis 2 set " filters   Negarian " Solos Tuero + Spatis (4 bush) " Nos Carving " Video + CD " Polis 100 Liember + Album                 | " (Nemter Gebyek Stad) Mathew (Ney) "Neptons Barga Sepa" (Maki Bawa Wulah " Neggang Tumes, Re Mexer " Sunday Found Newton, Air Manad and Tumes 2. Neet Yalls 2. Sepa Value (All Manage Japang Chemic Phanak Ayam : Pangang Mex<br>Sulepas Kontinual 6: Penyella II Seleta Bangkak / Dapoy Gowng / Sealoot / Kakup Saca Cumon / Kakup Saca Asam Maria & Kangcak 9 Doah Petrop (Semangka, Pepaya, Mater) 10, Loc &<br>Cheen Puter dan Publing 11: Saloio Spacial 12: Empal Gantung 13: La Ziga Sozo 14: Neel Ganero Asen Sob 15: Steak Gunger 16: Stemy Steature 17: Pasta Solden<br>Casture Crise<br>Sidiv<br>Photography<br>Authentic U.S.                                                  | 22/02/032 37/033     |                                        |                  |
|                                                    | Pakist Cleme<br>March 22 May<br>datum larmaca<br>harga kalvetroli   | "Haga ('Wal (balan lamau)<br>Ispanici Po. " Harps Kallering<br>(S43 000 per crang " Makernal<br>Kaliyerus Unital: 1000 crans) | Cedang Criter<br>Sida<br>hanana.<br>Authorizm U. YL Abum | UR "Webzete gelei/Vegale 1938." Ferspel Lleng (podum / reterbe 2 bueh) "/Yeater 2 bueh "/Vegale Ferda 3x3 meler (3 BB) " Ferda<br>Franklor Cente to make "Saddop Galery Fulo 2 set " With Hespelin "Sdo; Tamo + Spool Hisab) "Too Centro " Folo 103 Landar +                              | * Privarinan Gabyak Cold / Madillow (Tami "Hardbook Stags Topia Singer Visital Depart Visital Throney Tami Ad Marcor * Standard Front Parks Parks Parks Parks Parks Add Planet dan Tale Parks 2, Dept. Also (1993) 2 Sources D<br>Saleyad Kontinual E. (Neyerla E., Selata diaglob / Capoy Coneg 7, Saafool : Kalup Sala Lenor/ Kalop Saor Asen Maria & Kenpulk & State Marag (Senandra, Newya, Water) NJ, Ltd Christela<br>Cheen Plute den Publiko (7), Dakso Special 12, Empal Gentong 13, La Zupa Sozo 14, Neel Garenz Asem Suis 15, Sheek thurger 16, Samuy Daksbaro 17, Kenting Gullep 16, Suis Famble 15,<br>Pala States<br>Gebra Griss<br>---<br>Sidia<br>Phyneses.<br>Asthalam U-Vi |                      |                                        |                  |

Gambar 4.4 Implementasi Halaman Paket Nikah

# **5. Implementasi** *Form* **Paket Nikah**

Implementasi *form* paket nikah yang terlihat pada gambar 4.5 digunakan admin untuk mengisi data-data lengkap paket nikah yang akan ditawarkan kepada para pelanggan. Dalam halaman paket nikah ditampilakan menu tambah dan hapus untuk edit paket nikah.

|                |                                                                            |                                                                                                    |                                             |                                                                                                    |                                                                                                    |                                                        |            |               |        | Tambah               |
|----------------|----------------------------------------------------------------------------|----------------------------------------------------------------------------------------------------|---------------------------------------------|----------------------------------------------------------------------------------------------------|----------------------------------------------------------------------------------------------------|--------------------------------------------------------|------------|---------------|--------|----------------------|
| ID<br>Paket    | Nama<br>Paket                                                              | Deskripsi                                                                                                    | Geduna                                      | Dekorasi                                                                                                    | katering                                                                                                    | entertainment<br>R.<br>soundsystem                     | hargapaket | hargakatering | Prewed | Aksi                 |
|                | Paket<br>Casandra<br>Harga<br>13,5 juta<br>(belum<br>termasuk<br>katering) | Harga Paket<br>(belum<br>termasuk<br>katering): Rp.<br>Harga<br>Katering<br>@35.000 per<br>orang                                                       | Gedung Grha<br>Shaba<br>Pramanan            | * Pelaminan Gebyok Etnik / Modifikasi (10m) *<br>Rangkaian Bunga Segar * Melati Beras<br>Wutah * Panggung, Taman, Air Mancur *<br>Standing Flower 8 titik * Welcome<br>gate/Pergola 1 titik * Tempat Uang (podium /<br>mimbar 2 buah) * Penior 2 buah                                                                                                    | 1. Beverage : Fruits Punch, Air Mineral dan Teh Panas 2.<br>Nasi Putih 3. Soup : Asparagus Jagung / Kimlo / Rolade 4.<br>Ayam: Panggang Merah / Bakar 5, Penyerta I: Bola<br>Daging Spesial / Oseng Sukiyasi Kombinasi 6, Penyerta II :<br>Selada Bangkok / Capcay Goreng 7, Seafood ; Kakap Saus<br>Lemon / Kakap Saus Asam Manis 8, Kerupuk 9, Buah<br>Potong (Semangka, Pepaya, Melon) 10. Es Cream Putar<br>dan Pudding 11, Bakso Special 12, Empal Gentong 13, La<br>Zupa Soup 14. Nasi Garang Asem Solo | Akustik<br>Gedung Grha<br>Shaba<br>Pramanan            | 48.000.000 | 35,000        |        | Ubah<br><b>Hapus</b> |
| $\overline{2}$ | Paket<br>Siema I<br>Harga 15<br>iuta<br>(belum<br>termasuk<br>katering)    | * Harga Paket<br>(belum<br>termasuk<br>katering)*<br>Harga<br>Katering<br>@32.000 per<br>orang <sup>*</sup><br>Maksimal<br>Katering untuk<br>600 porsi | Ndalem<br>Ngabean.<br>Omah<br><b>Dhuwur</b> | * Pelaminan Gebyok Etnik / Modifikasi (10m) *<br>Rangkaian Bunga Segar * Melati Beras<br>Wutah * Panggung, Taman, Air Mancur *<br>Standing Flower 8 titik * Welcome<br>gate/Pergola 1 titik * Tempat Uang (podium /<br>mimbar 2 buah) * Penjor 2 buah * Mobil<br>Pengantin * Buku Tamu + Spidol (4 buah) *<br>Ice Carving * Video + CD * Foto 100 lembar +<br>Album | . Beverage : Fruits Punch, Air Mineral dan Teh Panas 2.<br>Nasi Putih 3, Soup : Asparagus Jagung / Kimlo / Rolade 4,<br>Ayam: Panggang Merah / Bakar 5. Penyerta I: Bola<br>Daging Spesial / Oseng Sukiyasi Kombinasi 6. Penyerta II :<br>Selada Bangkok / Capcay Goreng 7. Seafood : Kakap Saus<br>Lemon / Kakap Saus Asam Manis 8. Kerupuk 9. Buah<br>Potong (Semangka, Pepaya, Melon) 10, Es Cream Putar<br>dan Pudding 11. Bakso Special 12. Empal Gentong 13. La<br>Zupa Soup 14. Nasi Garang Asem Solo  | Akustik<br>Ndalem<br>Noabean.<br>Omah<br><b>Dhuwur</b> | 15,000,000 | 32,000        |        | Ubah<br>Hapus        |

Gambar 4.5 *Form* Paket Nikah

#### **6. Implementasi** *Form* **Tambah Data Paket**

Implementasi *form* tambah data paket yang terlihat pada gambar 4.6 digunakan admin untuk menambah data baru paket nikah yang akan ditawarkan kepada para pelanggan. Dalam halaman tambah data paket ditampilakan menu simpan dan reset untuk edit data paket.

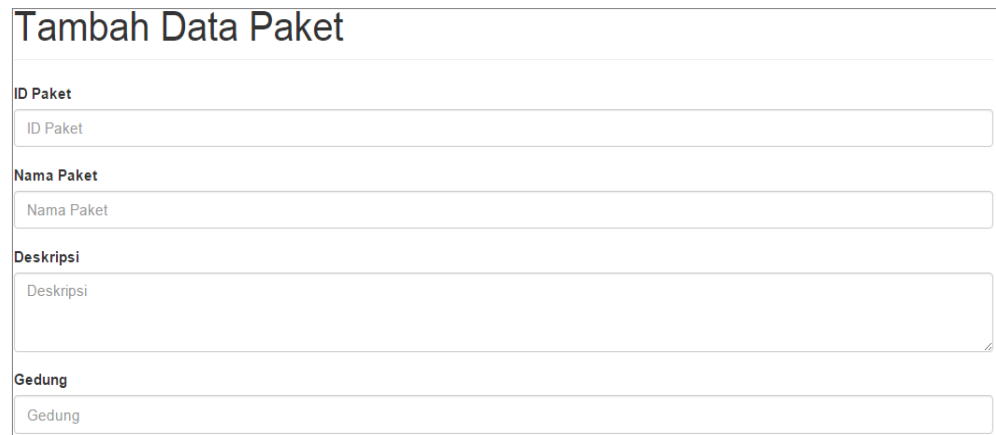

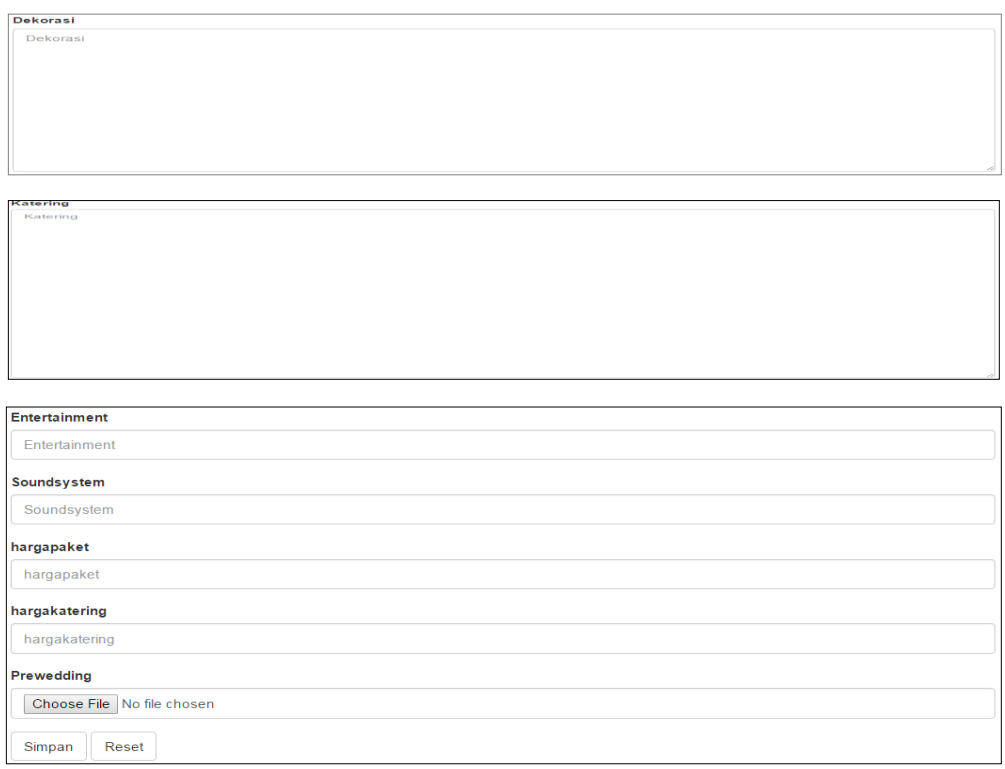

Gambar 4.6 *Form* Tambah Data Paket

# **7. Implementasi** *Form* **Ubah Paket**

Implementasi *form* ubah paket yang terlihat pada gambar 4.7 digunakan admin untuk mengubah data paket. Dalam halaman ubah paket tersedia menu simpan dan reset untuk edit data paket.

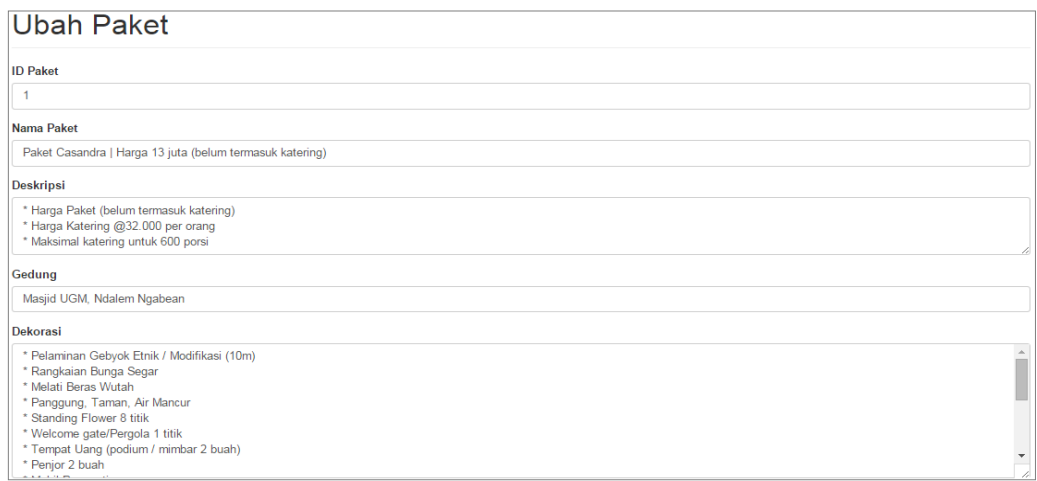

Gambar 4.7 Implementasi *Form* Ubah Paket

## **8. Implementasi Halaman Reservasi**

Implementasi halaman reservasi yang terlihat pada gambar 4.8 digunakan admin untuk melihat dan memilih proyek pernikahan dari pelanggan. Dalam halaman reservasi terdapat pilihan menu *accept* dan *reject*.

| Kapulaga Wedding Organizer               |                 |                        |                                |                                                                                                    |                                |                          |                       |                                  |                | & Kapulaga |
|------------------------------------------|-----------------|------------------------|--------------------------------|----------------------------------------------------------------------------------------------------|--------------------------------|--------------------------|-----------------------|----------------------------------|----------------|------------|
| <b>A</b> Home<br><b>Iall Paket Nikah</b> |                 | Data Reservasi         |                                |                                                                                                    |                                |                          |                       |                                  |                |            |
| <b><i>&amp;</i></b> Reservasi            | ID<br>Reservasi | <b>Waktu Reservasi</b> | Nama                           | Alamat                                                                                              | <b>Nomer</b><br><b>Telepon</b> | $\mathbf{Id}$<br>Paket   | Tanggal<br>Pernikahan | <b>Jumlah</b><br>Porsi(Katering) | Total<br>Biaya | Action     |
| Proyek                                   | 34              | 2016-01-01<br>16:21:37 | Mawar Septiani<br>Kamal        | Jh. Tengiri VIII No.54 Perumahan Minomartani, Ngaggilk Sleman, Yogyakarta,                          | 081254987625 4                 |                          | 2016-02-27            | 500                              | 37,000,000     | Accept     |
| Pengeluaran                              | 33              | 2016-01-01<br>10:18:21 | Fajaranda                      | Jh.Andhikayasa 2, Gq.Melati no 39a, Perumahan Banteng Baru, Jakal km 8, Sleman,<br>Yogyakarta.      | 08986667787                    | $\overline{\phantom{0}}$ | 2016-03-05            | 550                              | 42.350.000     | Reject     |
| Laporan Laba/rugi                        | 32              | 2015-12-29<br>16:14:30 | <b>Anid Rosanty</b>            | Brontokusuman MG II/501 rt 12/04 Kodva, Yogvakarta,                                                 | 082322395645 5                 |                          | 2016-02-06            | 500                              | 40,500,000     | Reject     |
| ✔ Grafik Laba/rugi                       | 31              | 2015-12-26<br>22:02:52 | <b>Ilham Hanung</b><br>Prabowo | Jln.Kaliurang km 12.5 Candi Karang rt 02 rw 08 No 16, Sardonohario Ngagglik, Sleman,<br>Yogyakarta. | 081346622266 6                 |                          | 2016-03-19            | 650                              | 49,950,000     | Accept     |
| & Galeri                                 | 24              | 2015-12-18<br>14:25:02 | <b>Didimus Dandy</b>           | Padma Residence 1.05, Banqunjiwo, Kasihan, Bantul, Yogyakarta.                                      | 08986676009                    | $\overline{3}$           | 2016-02-02            | 500                              | 35,500,000     | Accept     |
| <b>A</b> Pesan<br>$F$ Pemilk             | 42              | 2015-12-17<br>15:30:40 | Erlisa Yuriska                 | Jh. Raya Babarsari Utara no. 100 Catur Tunggal, Depok, Sleman, Yogyakarta.                          | 081346622266 1                 |                          | 2016-04-30            | 800                              | 76.000.000     | Accept     |
|                                          | 22              | 2015-12-17<br>12:15:16 | Rimas Sukma                    | Jln.Kaliurang, km 13,5 Perumahan Kavling UII, Block C                                               | 082154549009 3                 |                          | 2016-02-06            | 400                              | 32,000,000     | Accept     |
|                                          | 36              | 2015-11-10<br>20:01:02 | Evon Seplika<br>Kadang         | Jln.Kaliurang km 05 ct 02 Karangwuni F1 rt/rw 05/02, Depok, Sleman, Yogyakarta.                     | 082159596292 2                 |                          | 2016-03-19            | 400                              | 27,800,000     | Accept     |
|                                          | 38              | 2015-10-12<br>12:01:14 | Nina Davu<br>Luthflyanti       | Harjobinangun, Pakem, Sleman, Yogyakarta.                                                           | 081327169383 6                 |                          | 2016-02-20            | 600                              | 47,800,000     | Accept     |

Gambar 4.8 Implementasi Halaman Reservasi

# **9. Implementasi** *Form* **Reservasi**

Implementasi *form* reservasi yang lebih jelasnya terlihat pada gambar 4.9 digunakan admin untuk melihat dan memilih proyek pernikahan dari pelanggan. Dalam halaman reservasi terdapat pilihan menu *accept* untuk menerima proyek dan *reject* untuk menolak proyek.

| ID<br>Reservasi | <b>Waktu Reservasi</b> | <b>Nama</b>              | Alamat                                                                                              | <b>Nomer</b><br><b>Telepon</b> | <b>Id</b><br><b>Paket</b> | Tanggal<br>Pernikahan | Jumlah<br>Porsi(Katering) | Total<br><b>Biaya</b> | <b>Action</b> |
|-----------------|------------------------|--------------------------|----------------------------------------------------------------------------------------------------|--------------------------------|---------------------------|-----------------------|---------------------------|-----------------------|---------------|
| 34              | 2016-01-01<br>16:21:37 | Mawar Septiani<br>Kamal  | Jln. Tengiri VIII No.54 Perumahan Minomartani, Ngagglik Sleman, Yogyakarta.                         | 081254987625                   | $\overline{4}$            | 2016-02-27            | 500                       | 37,000,000            | Accept        |
| 33              | 2016-01-01<br>10:18:21 | Fajaranda                | Jln.Andhikayasa 2, Gq.Melati no 39a, Perumahan Banteng Baru, Jakal km 8, Sleman,<br>Yogyakarta.     | 08986667787                    | 5                         | 2016-03-05            | 550                       | 42.350.000            | Reject        |
| 32              | 2015-12-29<br>16:14:30 | <b>Anid Rosanty</b>      | Brontokusuman MG II/501 rt 12/04 Kodva, Yogvakarta,                                                 | 082322395645 5                 |                           | 2016-02-06            | 500                       | 40.500.000            | Reject        |
| 31              | 2015-12-26<br>22:02:52 | Ilham Hanung<br>Prahowo  | Jln.Kaliurang km 12.5 Candi Karang rt 02 rw 08 No 16, Sardonohario Ngagglik, Sleman,<br>Yogyakarta. | 081346622266 6                 |                           | 2016-03-19            | 650                       | 49.950.000            | Accept        |
| 24              | 2015-12-18<br>14:25:02 | <b>Didimus Dandy</b>     | Padma Residence 1.05, Banqunjiwo, Kasihan, Bantul, Yoqyakarta.                                      | 08986676009                    | 3                         | 2016-02-02            | 500                       | 35,500,000            | Accept        |
| 42              | 2015-12-17<br>15:30:40 | <b>Frisa Yuriska</b>     | Jln. Raya Babarsari Utara no. 100 Catur Tunggal, Depok, Sleman, Yogyakarta.                         | 081346622266                   |                           | 2016-04-30            | 800                       | 76,000,000            | Accept        |
| 22              | 2015-12-17<br>12:15:16 | Rimas Sukma              | Jln.Kaliurang, km 13,5 Perumahan Kavling UII, Block C                                               | 082154549009 3                 |                           | 2016-02-06            | 400                       | 32.000.000            | Accept        |
| 36              | 2015-11-10<br>20:01:02 | Evon Seplika<br>Kadang   | Jln.Kaliurang km 05 ct 02 Karangwuni F1 rt/rw 05/02, Depok, Sleman, Yogyakarta,                     | 082159596292 2                 |                           | 2016-03-19            | 400                       | 27,800,000            | Accept        |
| 38              | 2015-10-12<br>12:01:14 | Nina Davu<br>Luthfivanti | Hariobinangun, Pakem, Sleman, Yogyakarta,                                                           | 081327169383 6                 |                           | 2016-02-20            | 600                       | 47,800,000            | Accept        |

Gambar 4.9 Implementasi *Form* Reservasi

## **10. Implementasi Halaman Pengeluaran**

Implementasi halaman pengeluaran yang terlihat pada gambar 4.10 digunakan admin untuk melihat data pengeluaran pernikahan yang sudah atau sedang dikerjakan dan untuk melengkapi data-data pembayaran dari pelanggan.

| Kapulaga Wedding Organizer |    |                                |                                                                   |                |            |                    |            |            |            |                   | & Kapulaga -                                       |
|----------------------------|----|--------------------------------|-------------------------------------------------------------------|----------------|------------|--------------------|------------|------------|------------|-------------------|----------------------------------------------------|
| <b>B</b> Home              |    | Data Pengeluaran               |                                                                   |                |            |                    |            |            |            |                   |                                                    |
| <b>Jail</b> Paket Nikah    |    |                                |                                                                   |                | Total      | <b>Status</b>      |            | Kekurangan | Biava      | <b>Total Laba</b> |                                                    |
| Z Reservasi                |    | Nama                           | Paket                                                             | Tal            | Biaya      | Pembayaran         | Pembayaran | Pembayaran | Proyek     | Rugi              | Action                                             |
| F Kalender                 | 23 | Didimus Dandy                  | Paket Bulletin   Harga 18 juta (Belum Termasuk Harga<br>Katering) | 2016-02-<br>02 | 35.500.000 | <b>DP SETENGAH</b> | 17.750.000 | 17,750,000 | 29,500,000 | $-11.750.000$     | Detail Customer Update Biava<br>Pengeluaran Provek |
| Pengeluaran                | 22 | Rimas Sukma                    | Paket Bulletin   Harga 18 juta (Belum Termasuk Harga<br>Katering) | 2016-02-<br>06 | 32,000,000 | DP SETENGAH        | 16.000.000 | 16,000,000 | 25,000,000 | $-9.000.000$      | Detail Customer Update Biava<br>Pengeluaran Proyek |
| ↓ Laporan Laba/rugi        | 25 | Mawar Septiani<br>Kamal        | Paket Sadran   Harga 20 juta (Belum Termasuk Harga<br>Katering)   | 2016-02<br>27  | 37,000,000 | LUNAS              | 37,000,000 | $\circ$    | 30,000,000 | 7.000.000         | Detail Customer Update Biava<br>Pengeluaran Provek |
| F Grafik Laba/rugi         | 35 | Wilson Sutisna                 | Paket Siema   Harga 15 juta (belum termasuk)<br>katerino)         | 2016-03-<br>05 | 63,000,000 | DP AWAL            | 20.000.000 | 43,000,000 | 56,000,000 | $-36,000,000$     | Detail Customer Update Biaya<br>Pengeluaran Provek |
| $E$ Galeri                 | 24 | <b>Ilham Hanung</b><br>Prabowo | Paket Camar   Harga 22 juta (belum termasuk harga<br>katering)    | 2016-03-<br>19 | 49,950,000 | <b>IUNAS</b>       | 49.950.000 | $\Omega$   | 42.950.000 | 7.000.000         | Detail Customer Update Blava<br>Pengeluaran Provek |
| & Pesan                    | 21 | Evon Seplka<br>Kadano          | Paket Siema   Harga 15 juta (belum termasuk<br>katering)          | 2016-03-<br>19 | 27,800.000 | LUNAS              | 27.800.000 | $\theta$   | 21.800.000 | 6.000.000         | Detail Customer Update Biaya<br>Pengeluaran Provek |
| Pemilk                     | 34 | Phiniel Pabita                 | Paket Camar   Harga 22 juta (belum termasuk harga<br>katering)    | 2016-03-<br>20 | 86,500,000 | LUNAS              | 86.500.000 | $\Omega$   | 79.500.000 | 7,000,000         | Detail Customer Update Biava<br>Pengeluaran Proyek |
|                            | 33 | Maharani Jannah                | Paket Bulletin   Harga 18 juta (Belum Termasuk Harga<br>Katering) | 2016-03-<br>26 | 53,000,000 | <b>DP SETENGAH</b> | 26,500,000 | 26,500,000 | 46,000,000 | $-19.500.000$     | Detail Customer Update Biava<br>Pengeluaran Provek |

Gambar 4.10 Implementasi Halaman Pengeluaran

## **11. Implementasi Halaman** *Detail Customer*

Implementasi halaman *detail customer* yang terlihat pada gambar 4.11 digunakan admin untuk melihat info pelanggan yang telah memesan paket nikah.

| Kapulaga Wedding Organizer    |                                                                           | & Kapulaga - |
|-------------------------------|---------------------------------------------------------------------------|--------------|
| <b>Øb</b> Home                |                                                                           |              |
| <b>Ltd</b> Paket Nikah        | Detail Customer                                                           |              |
| <b>Z</b> Reservasi            | Waktu reservasi 2015-12-18 14:25:02                                       |              |
| & Kalender                    | Nama Didimus Dandy                                                        |              |
| Pengeluaran                   | Alamat Padma Residence 1.05, Bangunjiwo, Kasihan, Bantul, Yogyakarta.     |              |
|                               | No Telepon 08986676009                                                    |              |
| Laporan Laba/rugi             | Tanggal Pernikahan 2016-02-02                                             |              |
| Grafik Laba/rugi              | Nama Paket Paket Bulletin   Harga 18 juta (Belum Termasuk Harga Katering) |              |
| $\epsilon$ Galeri             | Harga Paket 18000000                                                      |              |
|                               | Harga Katering 35000                                                      |              |
| P <sub>esan</sub>             | Jumlah Undangan 500                                                       |              |
| $\blacktriangleright$ Pemilik | Total Biaya 35500000                                                      |              |

**Gambar 0.11** Implementasi Halaman *Detail Customer*

#### **12.** *Form Detail Customer*

*Form detail customer* pada halaman admin untuk lebih jelasnya dapat dilihat pada gambar 4.12

# **Detail Customer**

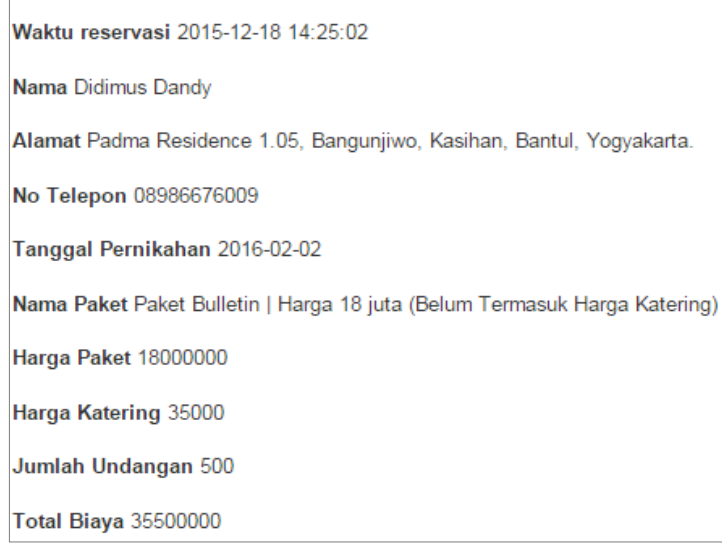

**Gambar 4.12** *Form Detail Customer*

# **13. Implementasi Halaman Pengeluaran Proyek**

Implementasi halaman pengeluaran proyek yang terlihat pada gambar 4.13 digunakan admin untuk melengkapi data pelanggan, yaitu pembayaran yang dikeluarkan oleh pelanggan untuk biaya pernikahan.

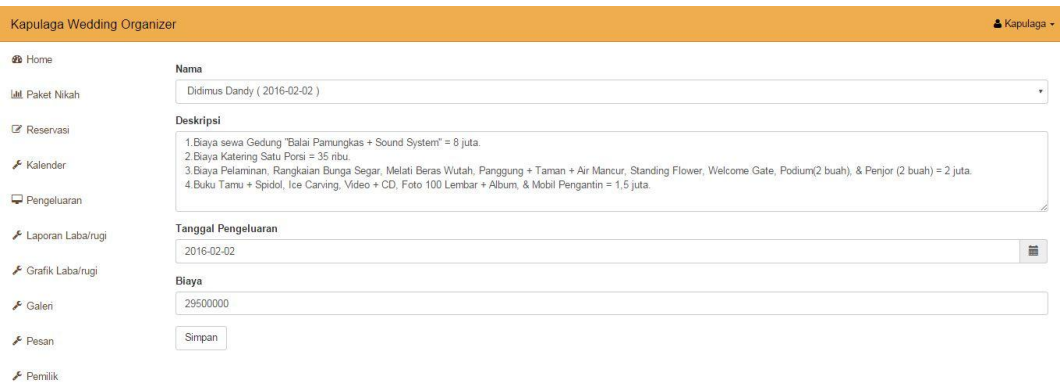

**Gambar 4.13 Implementasi Halaman Pengeluaran Proyek**

# **14. Implementasi Halaman** *Update* **Biaya**

Implementasi halaman *update* biaya yang terlihat pada gambar 4.14 digunakan admin untuk mengubah data pelanggan, yaitu pembayaran, status dan biaya pengeluaran. Dalam halaman *update* biaya terdapat menu simpan dan reset dan untuk pengisian status sistem menyediakan tiga pilihan yaitu DP AWAL, DP SETENGAH dan LUNAS.

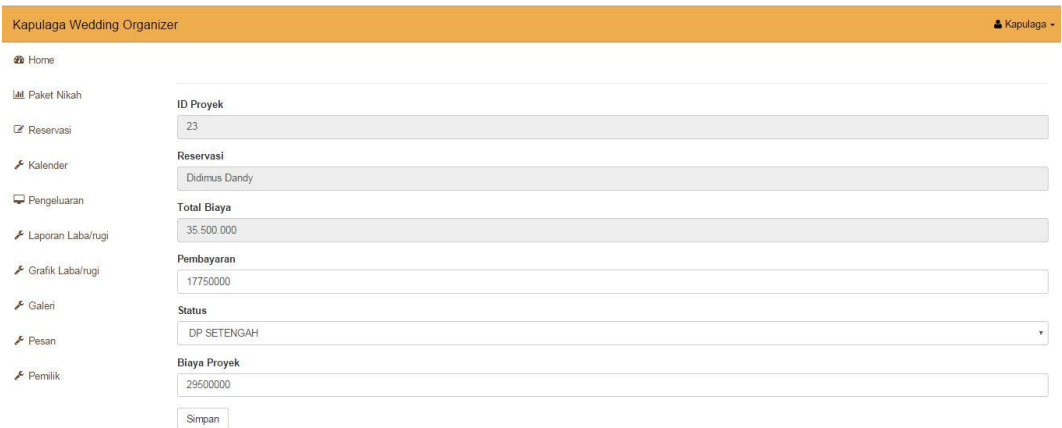

#### **Gambar 4.14** Halaman *Update* Biaya

# **15.** *Form Update* **Biaya**

*Form update* biaya pada halaman admin untuk lebih jelasnya dapat dilihat pada gambar 4.15

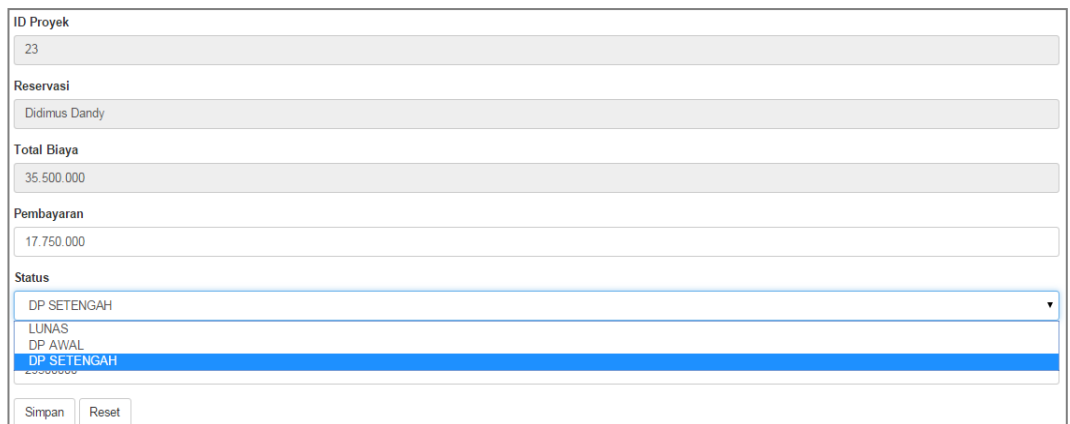

#### **Gambar 4.15** *Form Update* Biaya

#### **16. Implementasi Halaman Laporan Laba/Rugi**

Implementasi halaman laporan laba/rugi yang terlihat pada gambar 4.16 digunakan admin untuk melihat daftar dan jumlah pemasukan serta pengeluaran,

menurut pemilihan bulan dan tahunnya. Pada pengeluaran terdapat deskripsi pengeluaran serta total laba rugi.

|                                        | Kapulaga Wedding Organizer                   |                                       |                                                                                                    | & Kapulaga                                                                         |
|----------------------------------------|----------------------------------------------|---------------------------------------|----------------------------------------------------------------------------------------------------|------------------------------------------------------------------------------------|
| <b>de</b> Home                         |                                              |                                       |                                                                                                    |                                                                                    |
| lat Paket Nikah                        |                                              | Data Laba Rugi                        |                                                                                                    |                                                                                    |
| Z Reservasi                            |                                              | Bulan Februari V Tahun 2016<br>V Cari |                                                                                                    |                                                                                    |
| Proyek                                 |                                              | Data Pemasukan                        |                                                                                                    |                                                                                    |
| & Pengeluaran                          | Tanggal                                      | <b>Nama</b>                           | <b>Paker Nikah</b>                                                                                                    | Pemasukan                                                                          |
| A Laporan Laba/rusi                    | 2016-02-27                                   | Mawar Septiani Kamal                  | Paket Sadran   Harga 20 juta (Belum Termasuk Harga Katering)                                                                                                    | 37.000.000                                                                         |
|                                        | 2016-02-20                                   | Nina Dayu Luthflyanti                 | Paket Camar   Harga 22 juta (belum termasuk harga katering)                                                                                                    | 47.800.000                                                                         |
| F Grafik Laba/rugi                     | 2016-02-05                                   | Rimas Sukma                           | Paket Bulletin   Harga 18 juta (Belum Termasuk Harga Katering)                                                                                                    | 16,000,000                                                                         |
|                                        |                                              |                                       |                                                                                                    |                                                                                    |
|                                        | 2016-02-02                                   | Didimus Dandy                         | Paket Bulletin   Harga 18 juta (Belum Termasuk Harga Katering)                                                                                                    | 17,750,000                                                                         |
| & Galeri<br>A Pesan<br><b>A</b> Pemilk | Total Pendapatan                             |                                       |                                                                                                    |                                                                                    |
|                                        | Tanggal                                      | Data Pengeluaran<br>Nama:             | Deskripsi                                                                                                    |                                                                                    |
|                                        | 2016-02-<br>Mawar<br>27<br>Septiani<br>Kamal | $+$ Album = 2 luta.                   | 1. Blava Sewa Gedung "Madusandya + Sound System" = 12 luta, 2. Blava Katering Satu Pors   = 34 nbu, 3. Blava Pelaminan (10meter), Rangkalan Bunga Segar, Melati Beras Wutah, Panggung + Taman + Air Mansur, Standing Flower (8<br>titik). Welcome Gate, Podium (2 buah). Penior (2 buah). Persola Tenda (3x3 meter). Tenda Frontdoor Centris (5x6 meter) & Backdrop Gallery Foto (2 set) = 3 juts. 4. Mobil Pengantin, Buku Tamu + Soidol, Ice Carving & Foto 10 |                                                                                    |
|                                        | 2016-02-<br>Nina.<br>20 <sub>0</sub><br>Davu | Luthfivanti Lembar + Album = 2 iuta.  | 1. Blava Seva Gedung "Auditorium UPN + Sound System" = 15 luta, 2. Blava Katering Satu Porsi = 43 ribu, 3. Blava Pelaminan (10meter), Rangkaian Bunga Segar, Melati Beras Wutah, Panggung + Taman + Air Mangur, Standing Flowe<br>(8 title), Welcome Gate, Podium (2 bush), Penjor (2 bush), Pergola Tenda (3x3 meter), Tenda Frontdoor Centris (5x8 meter) & Backdrop Gallery Foto (2 set) = 3 juta, 4 Mobil Pengantin, Buku Tamu + Spidol, Ice Carving & Foto  |                                                                                    |
|                                        | 2016-02- Rimas<br>08<br>Sukma.               |                                       | 1. Blava sewa Gedung "Balai Pamungkas + Sound System" = 8 juta, 2. Blava Katering Satu Porsi = 35 ribu: 3. Blava Pelaminan: Rangkalan Bunga Segar; Melati Beras Wutah, Panggung + Taman + Air Mancur, Standing Flower, Welcome<br>Gate, Podium(2 bush), & Penior (2 bush) = 2 juta, 4 Buku Tamu + Spidol, Ice Carving, Video + CD, Foto 100 Lembar + Album, & Mobil Pengantin = 1.5 juta.                                                                        |                                                                                    |
|                                        | 2016-02-<br><b>Didimus</b><br>02<br>Dandy    |                                       | 1. Blava sewa Gedung "Balai Pamungkas + Sound System" = 8 juta, 2. Blava Katering Satu Porsi = 35 ribu, 3. Blava Pelaminan, Rangkalan Bunga Segar, Melati Beras Wutah, Panggung + Taman + Air Mancur, Standing Flower, Welcome<br>Gate, Podium(2 buah), & Penior (2 buah) = 2 juta, 4.Buku Tamu + Spidol, Ice Carving, Video + CD, Foto 100 Lembar + Album, & Mobil Pengantin = 1.5 juta.                                                                        | 118,550,000<br>Pengeluaran<br>30,000,000<br>40,800,000<br>25,000,000<br>29.500.000 |

**Gambar 4.16** Implementasi Halaman Laporan Laba/Rugi

# **17. Implementasi Halaman Grafik Laba/Rugi**

Implementasi halaman grafik laba/rugi yang terlihat pada gambar 4.17 digunakan admin untuk melihat laba/rugi, total biaya dan biaya proyek menurut bulan dan tahun.

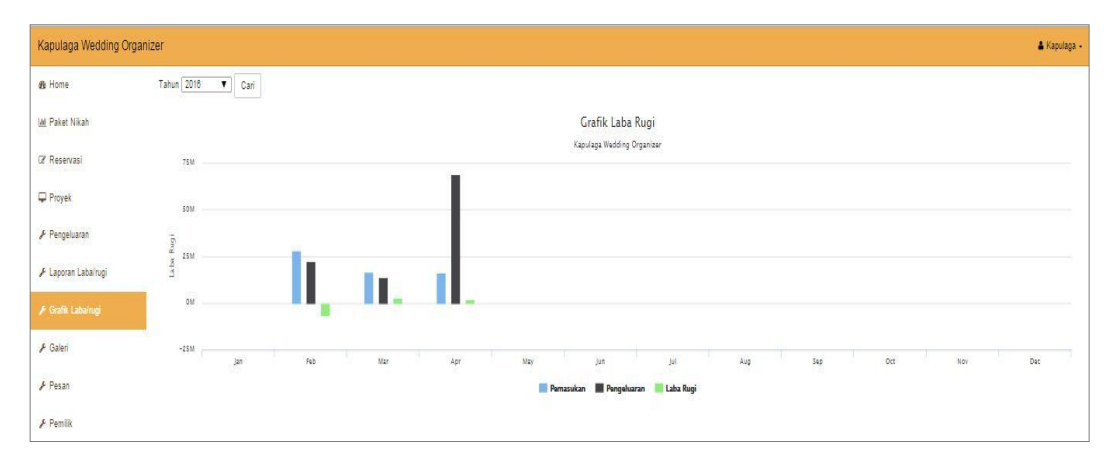

**Gambar 4.17** Implementasi Halaman Grafik Laba/Rugi

## **18. Implementasi Halaman Galeri**

Implementasi halaman galeri yang terlihat pada gambar 4.18 digunakan admin untuk mengunggah foto resepsi pernikahan dibeberapa gedung. Dalam halaman galeri terdapat menu tambah, ubah dan hapus.

| Kapulaga Wedding Organizer               |                |                       |           | Akasings +         |
|------------------------------------------|----------------|-----------------------|-----------|--------------------|
| <b>B</b> Hotel<br><b>III</b> Palet Nisan | Data Galeri    |                       |           | Tarrbah            |
| 2 Assessed                               | <b>TO DENT</b> | <b>News</b>           | $-201$    | ARE                |
| $\nabla$ Project                         |                | Gra Kasulaga Official | ١IJ       | Uppt Hazut         |
| A Perpetuanni.<br>A Leoner Lebeng        |                | Katerra               |           | USES HAVA          |
| A disticulation<br>A next :<br>A reserv  |                | Katerra               |           | User Henri         |
| $F$ Ferrits                              |                | Keeing                | C.        | Uppt Habit         |
|                                          |                | Keeing                |           | User Hend          |
|                                          |                | Katerra               | $\bullet$ | <b>USB1 HASA</b>   |
|                                          |                | Kearing               | C         | Unit Hand          |
|                                          |                | Katelra               |           | Unat Hand          |
|                                          |                | Kening                |           | <b>Uters Hazun</b> |

**Gambar 4.18** Implementasi Halaman Galeri

#### **19. Implementasi Halaman Kalender Pelanggan**

Implementasi halaman kalender pelanggan digunakan pelanggan untuk melihat ketersediaan tanggal, bulan dan tahun sebelum dilakukannya pemesanan paket pernikahan.

| <b>KAPULAGA WEDDING ORGANIZER</b>                                                                                                    |                |                      |                |    |    |                              |
|----------------------------------------------------------------------------------------------------|----------------|----------------------|----------------|----|----|------------------------------|
|                                                                                                    |                |                      |                |    |    |                              |
|                                                                                                    |                |                      |                |    |    |                              |
| <b>KALENDER</b><br>Selamat Datang Pelanggan Selia Kami, Silahkan Melihat Kalender Kami Untuk Melihat Kelersediaan Tanggal Pernikahan. Happy<br>Wedding:) |                |                      |                |    |    |                              |
|                                                                                                    |                |                      |                |    |    |                              |
|                                                                                                    |                |                      | March 2016     |    |    |                              |
| M                                                                                                    | T              | w                    | т              | F  | s  | s                            |
|                                                                                                    |                | $\ddot{\phantom{1}}$ | $\overline{2}$ | 3  | ¥, | 5<br><b>Wilson Sutisna</b>   |
| 6                                                                                                    | $\overline{z}$ | a                    | 9              | 10 | 11 | 12                           |
| AO.<br>13                                                                                                    | $14 - 16 = 16$ | 15                   | (20)<br>16     | 17 | 18 | 19<br>Evon Sepirka<br>Kadahg |
| 20<br><b>Phinial Pabita</b>                                                                                                    | 21             | 22                   | $^{23}$        | 24 | 25 | 25<br>Maharani Jannah        |
| 27                                                                                                    | 28             | 29                   | 30             | 31 |    |                              |
| e Feb                                                                                                    |                |                      |                |    |    | AB <sup>1</sup>              |

**Gambar 4.19** Implementasi Halaman Kalender Pelanggan

# **20. Implementasi Halaman Kalender Pemilik**

Implementasi halaman kalender pemilik digunakan pemilik untuk melihat ketersediaan jadwal pernikahan sebelum memutuskan untuk melakukan "accept" pada data reservasi.

| <b>B</b> Home          |                                 |                |                |                |                         |                |                                  |
|------------------------|---------------------------------|----------------|----------------|----------------|-------------------------|----------------|----------------------------------|
| <b>Jal</b> Paket Nikah | Selamat Datang di Halaman Admin |                |                |                |                         |                |                                  |
| <b>Z</b> Reservasi     | Kalender                        |                |                |                |                         |                |                                  |
| $F$ Kalender           | March 2016                      |                |                |                |                         |                |                                  |
| Pengeluaran            | M                               | T              | w              | T              | F                       | $\mathsf{s}$   | $\mathsf{s}$                     |
| ← Laporan Laba/rugi    |                                 |                |                |                |                         |                |                                  |
| Grafik Laba/rugi       |                                 |                | $\overline{1}$ | $\overline{2}$ | $\overline{\mathbf{3}}$ | $\overline{4}$ | $\overline{S}$<br>Wilson Sutisna |
| $E$ Galeri             | 6                               | $\overline{7}$ | 8.             | $\theta$       | 10                      | 11             | 12                               |
| $E$ Pesan              |                                 |                |                |                |                         |                |                                  |
| $E$ Pemilik            | 13                              | 14             | 15             | 16             | 17                      | 18             | 19<br>Evon Seplika<br>Kadang     |
|                        | 20<br><b>Phiniel Pabita</b>     | 21             | 22             | 23             | 24                      | 25             | 26<br>Maharani Jannah            |
|                        | 27                              | 28             | 29             | 30             | 31                      |                |                                  |

**Gambar 4.20** Implementasi Halaman Kalender Pemilik

# **21. Implementasi Halaman Pesan**

Implementasi halaman pesan yang terlihat pada gambar 4.21 digunakan admin untuk melihat pesan dari pelanggan. Dalam halaman pesan terdapat menu respon. Apabila pesan baru masuk maka keterangan responnya adalah "Belum", jika sudah dibalas admin bisa mengklik "Belum" untuk mengganti menjadi "Sudah".

| Kapulaga Wedding Organizer  |                 |               |                      |                                                                                                    | & Kapulaga - |
|-----------------------------|-----------------|---------------|----------------------|----------------------------------------------------------------------------------------------------|--------------|
| <b>&amp;</b> Home           |                 |               |                      |                                                                                                    |              |
| <b>I Paket Nikah</b>        | Pesan           |               |                      |                                                                                                    |              |
| Z Reservasi                 | <b>ID Pesan</b> | <b>Nama</b>   | Email                | Pesan                                                                                                    | Respon       |
| $\Box$ Proyek               | 17              | Evi Rasyianti | eviras@gmail.com     | Aku puas sama website ini, soalnya bisa ngitung harganya juga, jadi bisa milih paket sesuai kantong. sukses terus yah kedepannya hehe.               | Sudah        |
| Pengeluaran                 | 16              | Miko Dewanto  | dewanto12@yahoo.com  | Saya suka dengan pilihan paketnya, harga terjangkau serta ada perhitungan harga. luar biasa.                                                         | Sudah        |
|                             | 18              | Masyitah Rumi | rumi1234@yahoo.com   | Tampilan websitenya agak sepi terus wamanya kurang rame, terlalu sederhana, but, aku suka kama ada proses perhitungan harga disetiap paket wehehe :D | Belum        |
| Laporan Laba/rugi           | 19              | Rito Hanung   | rito.rito@yahoo.co.i | agak sepi yah web nya, wkwk.                                                                                                    | <b>Belum</b> |
| Grafik Laba/rugi            | 20              | Hany Munaf    | hanymunaf@yahoo.co.i | kurang menarik soalnya gak ada artikel yang bisa dibaca, tapi, aku suka kama bisa ngitung-ngitung dulu sebelum milih paket.                          | Belum        |
| $&$ Galeri                  | 21              | Marwan Mft    | mifta.wan@yahoo.com  | buat adminnya kayaknya gambar di halaman utama kurang banyak deh jadi gak ada yang bisa dilihat-lihat.                                               | Belum        |
| $\blacktriangleright$ Pesan | 24              | Diana Maria   | maria.diana@yahoo.co | Hai kapulaga. Mau tanya dong, di kapulaga nyediakan paket untuk paket liburan untuk pasangan baru gak ?                                              | Belum        |
| $\epsilon$ Pemilk           |                 |               |                      |                                                                                                    |              |

**Gambar 4.21** Implementasi Halaman Pesan

## **22. Implementasi Halaman Pemilik**

Implementasi halaman pemilik yang terlihat pada gambar 4.22 digunakan admin untuk mengganti nama dan password. Dalam halaman pemilik terdapat menu tambah.

| Kapulaga Wedding Organizer        |            |          |          |            | & Kapulaga - |
|-----------------------------------|------------|----------|----------|------------|--------------|
| <b>B</b> Home                     |            |          |          |            |              |
| <b>Jail</b> Paket Nikah           | ID Pemilik | Nama     | Password | Tambah     |              |
|                                   |            | kapulaga | sayang   | Ubah Hapus |              |
| C Reservasi                       |            |          |          |            |              |
| $\Box$ Proyek                     |            |          |          |            |              |
| Pengeluaran                       |            |          |          |            |              |
| Laporan Laba/rugi                 |            |          |          |            |              |
| y Grafik Laba/rugi                |            |          |          |            |              |
| $\boldsymbol{\mathcal{F}}$ Galeri |            |          |          |            |              |
| $\sqrt{\frac{1}{2}}$ Pesan        |            |          |          |            |              |
| $P$ Pemilik                       |            |          |          |            |              |

**Gambar 4.22** Implementasi Halaman Pemilik

# **23. Implementasi Halaman Beranda Pelanggan**

Implementasi halaman beranda pelanggan adalah halaman yang muncul saat pelanggan pertama kali membuka website. Tampilan halaman beranda pelanggan dapat dilihat pada gambar 4.23

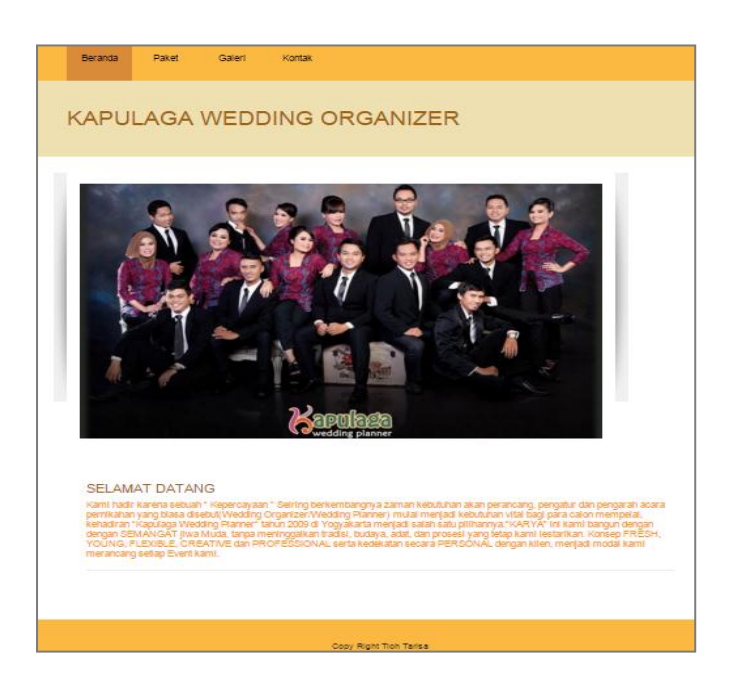

**Gambar 4.23** Implementasi Halaman Beranda Pelanggan

## **24. Implementasi Halaman Paket Pernikahan Pelanggan**

Implementasi halaman paket pelanggan merupakan halaman yang berisi beberapa paket yang dilengkapi informasi. Langkah awal yang dilakukan yaitu memilih paket dengan menekan keterangan lihat. Implementasi halaman paket nikah dapat dilihat pada gambar 4.24

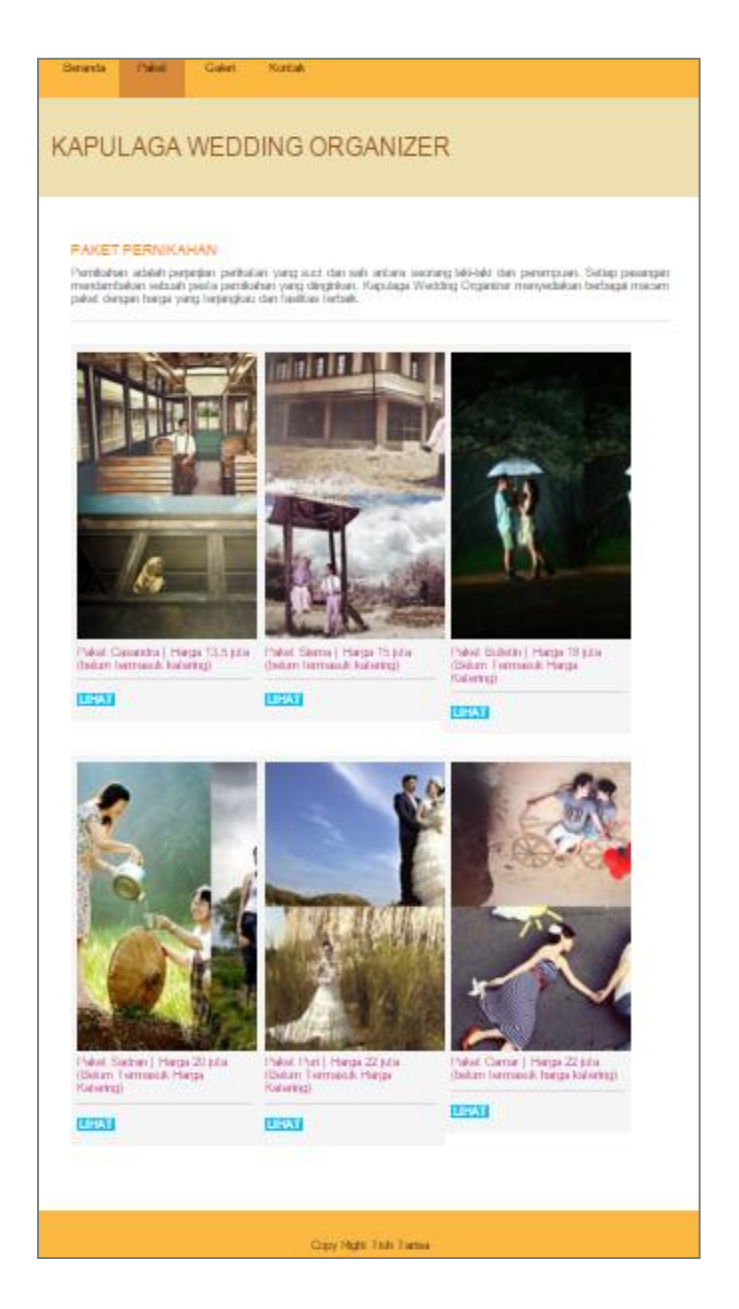

**Gambar 4.24** Implementasi Halaman Paket Pernikahan Pelanggan

## **25.** *Form* **Lihat Paket Pernikahan Pelanggan**

*Form* lihat paket pernikahan pelanggan merupakan halaman yang berisi informasi lengkap seputar paket, pengecekan harga dan halaman untuk melakukan pemesanan paket. Langkah awal pelanggan dapat memasukkan jumlah undangan pada kolom "jumlah porsi (katering)" lalu pilih "hitung". Dan untuk memesan pelanggan dapat memilih "pesan". Implementasi halaman lihat paket pernikahan dapat dilihat pada gambar 4.25

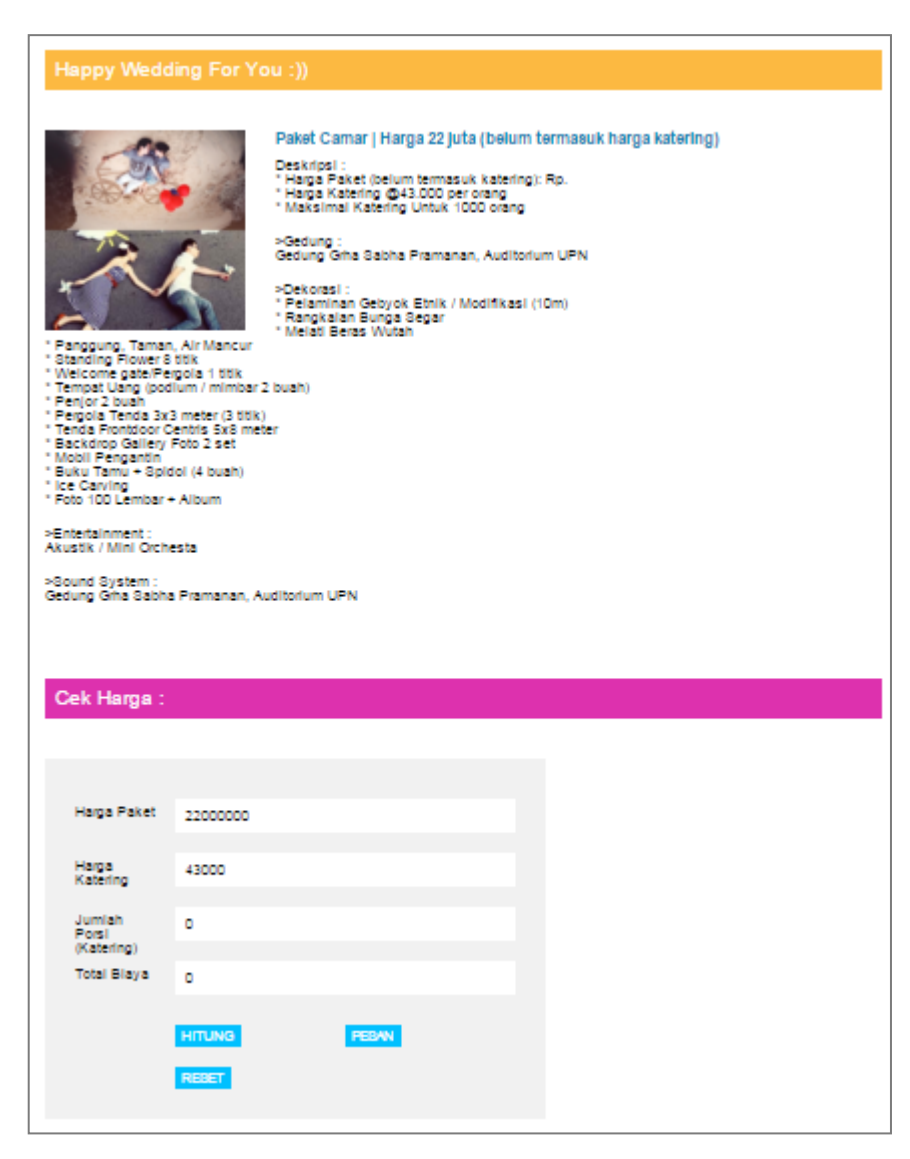

**Gambar 4.25** *Form* Lihat Paket Pernikahan Pelanggan

#### **26.** *Form* **Cek Harga**

*Form* lihat paket pelanggan merupakan halaman yang berisi informasi lengkap seputar paket, pengecekan harga dan halaman untuk melakukan pemesanan paket. Langkah awal pelanggan dapat memasukkan jumlah undangan pada kolom "jumlah porsi (katering)" lalu pilih "hitung". Dan untuk memesan pelanggan dapat memilih "pesan". Implementasi halaman cek harga dapat dilihat pada gambar 4.26

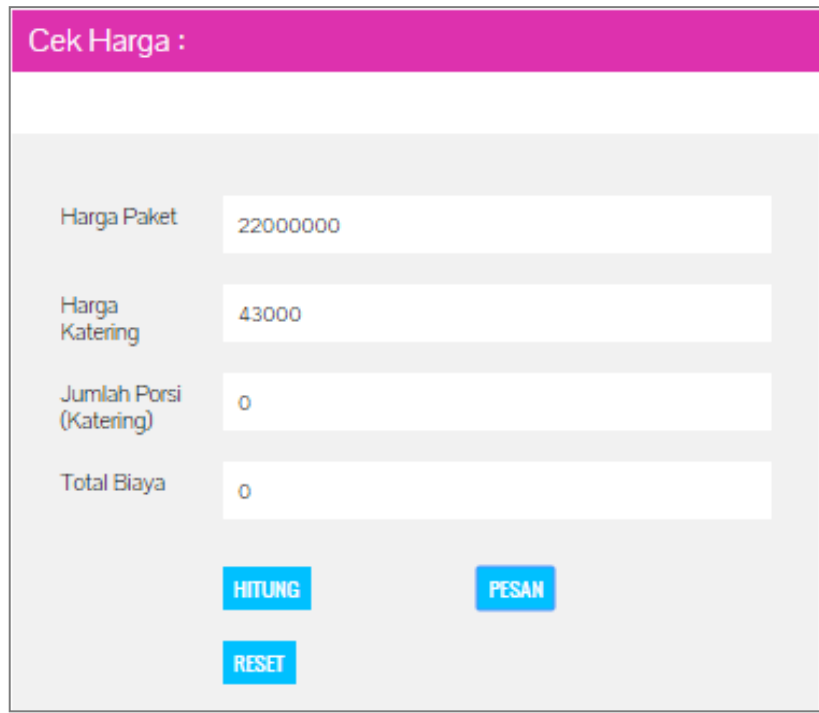

Gambar 4.26 *Form* Cek Harga

#### **27.** *Form* **Reservasi Paket Pelanggan**

*Form* reservasi paket pelanggan merupakan halaman yang digunakan pelanggan untuk memesan paket pernikahan. Langkah awal pelanggan dapat melengkapi kolom-kolom identitas yang tersedia. Setelah selesai pelanggan dapat menekan tombol "submit *form*". *Form* reservasi paket pelanggan dapat dilihat pada gambar 4.27

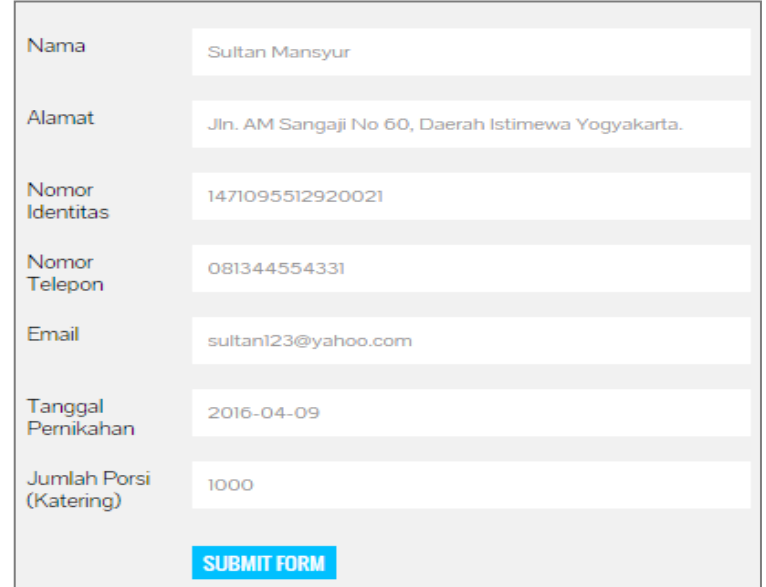

**Gambar 4.27** *Form* Reservasi Paket Pelanggan

# **28.** *Form* **Reservasi Pelanggan**

*Form* reservasi merupakan halaman reservasi paket pelanggan, digunakan pelanggan untuk memesan paket pernikahan. Langkah awal pelanggan dapat melengkapi kolom-kolom identitas yang tersedia. Setelah selesai pelanggan dapat menekan tombol "submit *form*". *Form* reservasi pelanggan dapat dilihat pada gambar 4.28

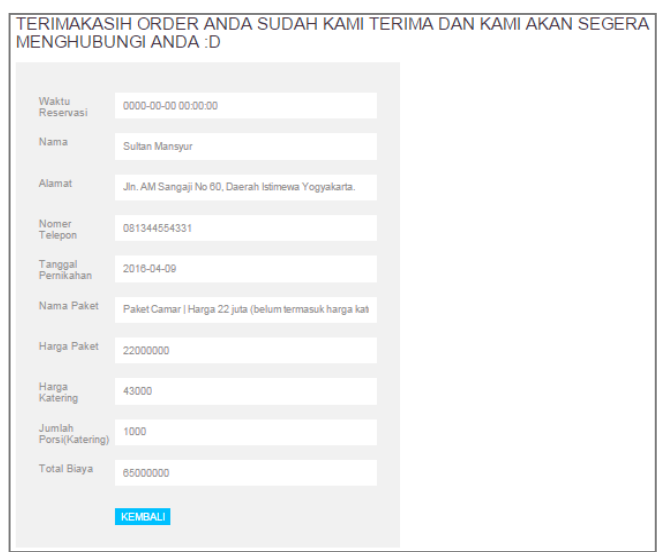

**Gambar 4.28** *Form* Reservasi Pelanggan

## **29. Implementasi Halaman Galeri Pelanggan**

Implementasi halaman galeri merupakan halaman yang berisi gambargambar seputaran kapulaga. Seperti gambar kantor, katering, dekorasi, *prewedding* dan *wedding* milik pelanggan yang pernah menggunakan jasa kapulaga *wedding organizer*. Implementasi halaman galeri dapat dilihat pada gambar 4.29

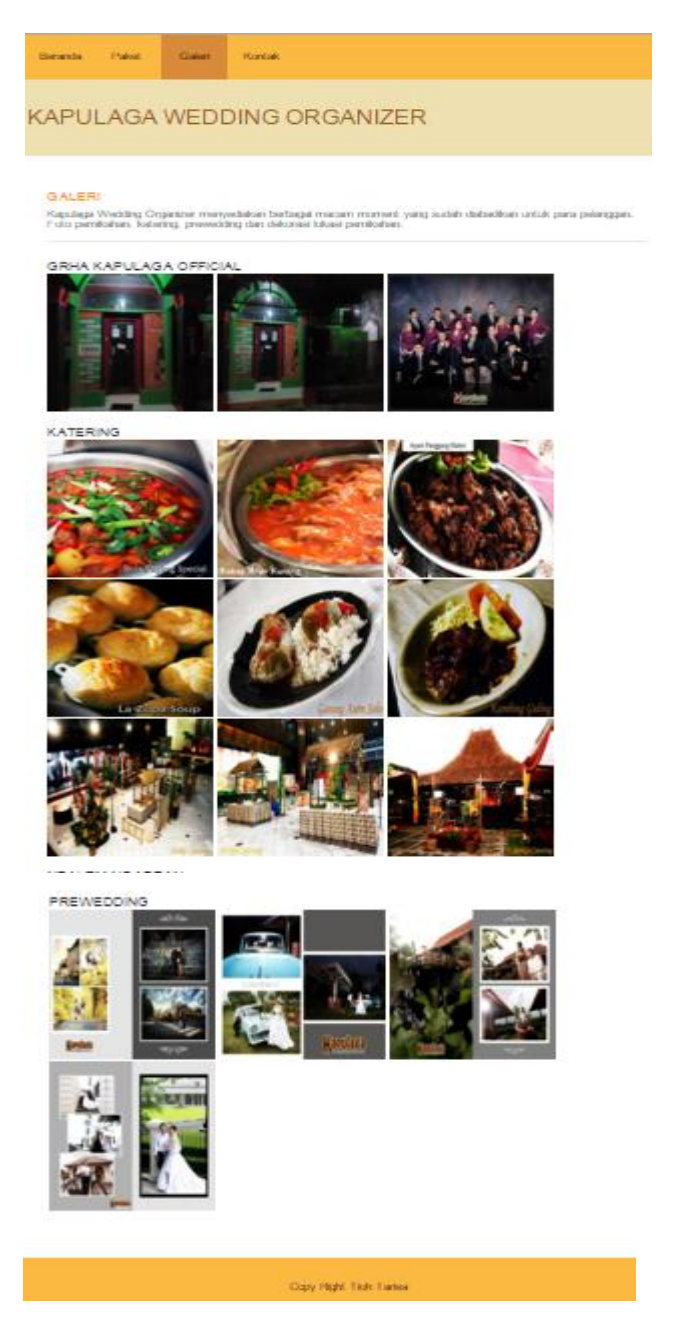

**Gambar 4.29** Implementasi Halaman Galeri Pelanggan

## **30. Implementasi Halaman Kontak Pelanggan**

Implementasi halaman kontak merupakan halaman yang berisi alamat kontak kantor kapulaga *wedding organizer* dan *form* pesan dari pelanggan untuk kapulaga wedding organizer. Implementasi halaman kontak pelanggan dapat dilihat pada gambar 4.30

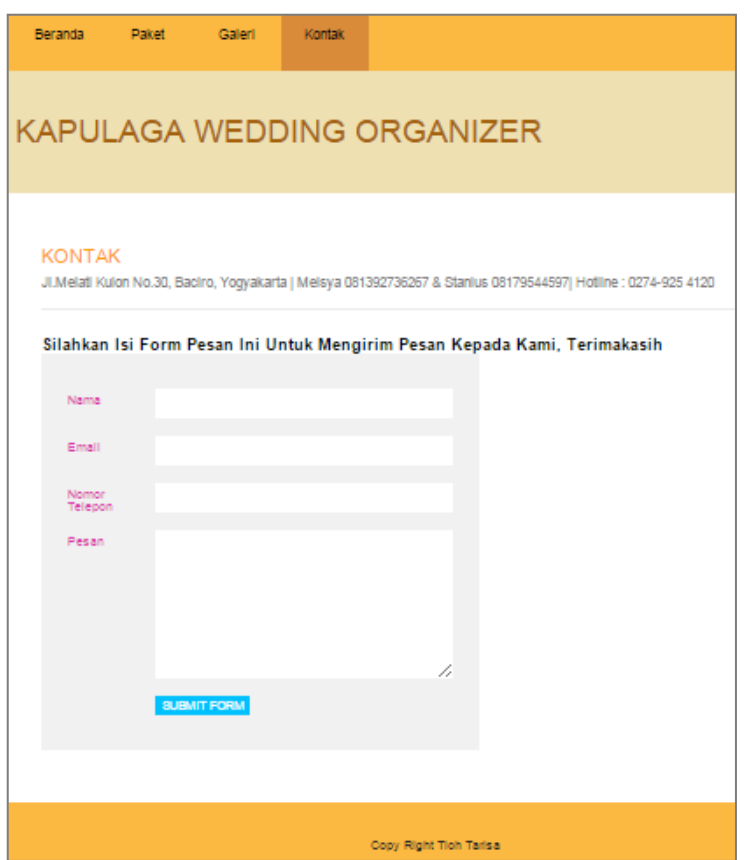

**Gambar 4.30** Implementasi Halaman Kontak Pelanggan

## **31.** *Form* **Pesan Pelanggan**

Halaman pesan pelanggan digunakan pelanggan untuk mengirim pesan kepada kapulaga *wedding organizer*, dapat berupa pertanyaan, kritik maupun saran melalui *form* pesan yang disediakan oleh sistem. *Form* pesan pelanggan dapat dilihat pada gambar 4.31

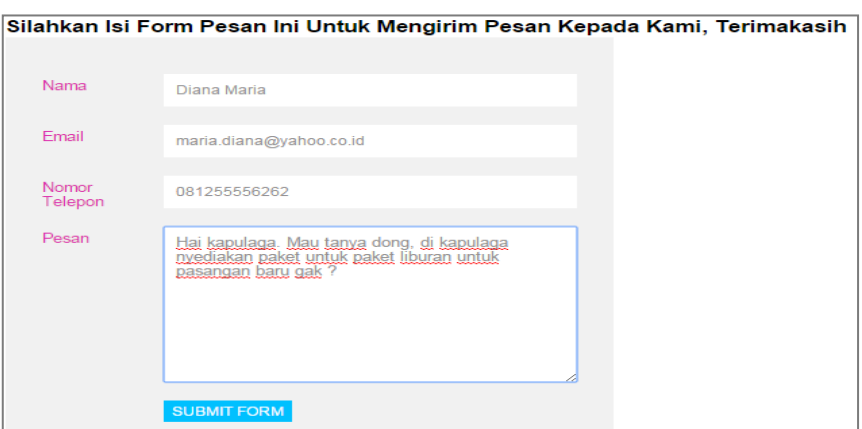

**Gambar 4.31** *Form* Pesan Pelanggan

#### **4.3 Pengujian**

#### **4.3.1 Kesalahan Pada Sistem**

Pada tahap ini menjelaskan mengenai pengujian program sistem informasi manajemen kapulaga *wedding organizer*. Pengujian dilakukan untuk mengetahui tingkat keberhasilan sistem yang dibangun serta untuk mengetahui apakah masih terjadi kesalahan-kesalahan pada sistem. Berikut penanganan kesalahan:

#### **1. Kesalahan** *Login*

Penanganan kesalahan *login* ini dilakukan ketika pemilik salah memasukkan username dan password ketika *login*. Ketika kesalahan ini muncul maka akan ada permberitahuan seperti gambar 4.32

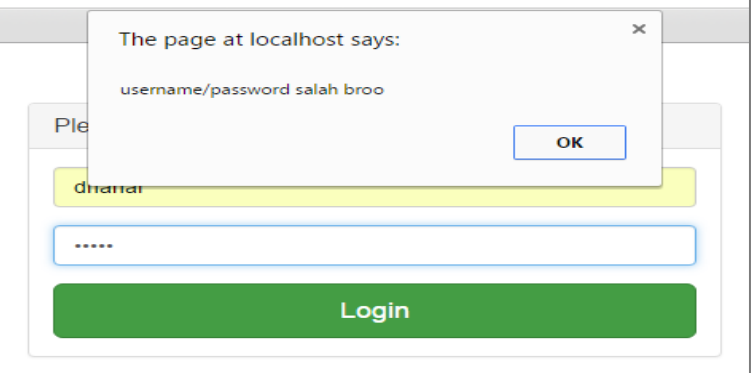

**Gambar 4.32** Kesalahan *Login*

## **2. Kesalahan** *Zero Input*

Penanganan *input field* harus diisi ini dilakukan pemilik ketika mengosongkan *input field form* yang seharusnya diisi. Ketika kesalahan ini muncul maka akan ada pemberitahuan seperti Gambar 4.33

| Kapulaga Wedding Organizer  |                  |                             | & Kapulaga |
|-----------------------------|------------------|-----------------------------|------------|
| <b>8</b> Home               | <b>Deskripsi</b> | Please fill out this field. |            |
|                             | Deskripsi        |                             |            |
| <b>Lit</b> Paket Nikah      |                  |                             |            |
| IZ Reservasi                | Gedung           |                             |            |
|                             | Gedung           |                             |            |
| Proyek                      | Dekorasi         |                             |            |
| <b><i>F</i></b> Pengeluaran | Dekorasi         |                             |            |
| F Laporan Laba/rugi         |                  |                             |            |
|                             |                  |                             |            |
| ▶ Grafik Laba/rugi          |                  |                             |            |
| A Galeri                    |                  |                             |            |
| <b>A</b> Pesan              |                  |                             |            |
|                             | Katering         |                             |            |
| $F$ Pemilik                 | Katering         |                             |            |
|                             |                  |                             |            |
|                             |                  |                             |            |
|                             |                  |                             |            |
|                             |                  |                             |            |
|                             |                  |                             |            |
|                             |                  |                             |            |
|                             |                  |                             |            |
|                             |                  |                             |            |
|                             |                  |                             |            |

 **Gambar 4.33** Kesalahan *Zero Input*

# **3. Konfirmasi Hapus**

Pada proses penghapusan data, sebelum data berhasil dihapus akan muncul pemberitahuan untuk melakukan konfirmasi penghapusan. Tampilan konfirmasi hapus dapat dilihat pada gambar 4.34

| Apps <b>*</b> Bookmarks <b>F</b> Flat UI Colors |                           |                 |                                |                           |                                         | ×<br>The page at localhost says:                                                                                                    |              |                      |  |  |  |
|-------------------------------------------------|---------------------------|-----------------|--------------------------------|---------------------------|-----------------------------------------|----------------------------------------------------------------------------------------------------|--------------|----------------------|--|--|--|
| Kapulaga Wedding Organizer                      |                           |                 |                                |                           |                                         |                                                                                                    |              | A Kapulaga           |  |  |  |
| <b>B</b> Home                                   | Data Pengeluaran          |                 |                                |                           |                                         | Anda vakin akan menghapus?                                                                                                    |              |                      |  |  |  |
| <b>Jat Paket Nikah</b>                          |                           |                 |                                |                           |                                         | OK<br>Cancel                                                                                                    | Tambah       |                      |  |  |  |
| Z Reservasi                                     | ID.<br>Pengeluaran Proyek | $\overline{10}$ | <b>Nama</b>                    | <b>TGL</b><br>Pengeluaran |                                         | <b>Deskripsi</b>                                                                                                    | <b>Biaya</b> | Aksi                 |  |  |  |
| <b>Provek</b>                                   | 20                        | 21              | Evon Seplika<br>Kadang         | 2016-03-19                |                                         | 1.Blaya sewa Gedung "Ndalem Ngabean + Sound System" = 5 juta.<br>2. Biava Katering Satu Porsi = 32 ribu.                                                                                                    | 21.800.000   | Ubah<br><b>Hapus</b> |  |  |  |
| Pengeluaran                                     |                           |                 |                                |                           |                                         | 3. Blava Pelaminan, Rangkaian Bunga Segar, Melati Beras Wutah, Panggung + Taman + Air Mancur, Standing Flower, Welcome Gate, Podium(2 buah), & Penior (2 buah) = 2 juta.<br>4.Buku Tamu + Spidol, Ice Carving, Video + CD, Foto 100 Lembar + Album, & Mobil Pengantin = 1,5 juta.                                                                                                    |              |                      |  |  |  |
| Laporan Laba/rugi<br>F Grafik Laba/rugi         | 23                        | 24              | <b>Ilham Hanung</b><br>Prabowo | 2016-03-19                |                                         | 42,950,000<br>1. Blaya Sewa Gedung "Auditorium UPN + Sound System" = 15 juta.<br>2. Biava Katering Satu Porsi = 43 ribu.<br>3. Blava Pelaminan (10meter), Ranckalan Bunga Segar, Melati Beras Wutah, Panggung + Taman + Air Mancur, Standing Flower (8 titik), Welcome Gate, Podium (2 buah), Penior (2 buah), Penola<br>Tenda (3x3 meter), Tenda Frontdoor Centris (5x8 meter) & Backdrop Gallery Foto (2 set) = 3 juta.                                                                            |              |                      |  |  |  |
| <b>A</b> Galeri                                 | 24                        | 25              | Mawar                          | 2016-02-27                |                                         | 4.Mobil Pengantin, Buku Tamu + Spidol, Ice Carving & Foto 100 Lembar + Album = 2 juta.<br>30.000.000<br>1. Biava Sewa Gedung "Maducandya + Sound System" = 12 juta.                                                                                                    |              |                      |  |  |  |
|                                                 |                           |                 | Sectioni Kamal                 |                           |                                         | 2. Blava Katerino Satu Porsi = 34 ribu.<br>3.Blaya Pelaminan (10meter), Rangkalan Bunga Segar, Melati Beras Wutah, Panggung + Taman + Air Mancur, Standing Flower (8 titik), Welcome Gate, Podium (2 buah), Penjor (2 buah), Pengola                                                                                                    |              |                      |  |  |  |
| & Pesan                                         |                           |                 |                                |                           |                                         | Tenda (3x3 meter). Tenda Frontdoor Centris (5x8 meter) & Backdrop Gallery Foto (2 set) = 3 juta.<br>4 Mobil Pengantin, Buku Tamu + Soldol, Ice Carving & Foto 100 Lembar + Album = 2 luta.                                                                                                    |              |                      |  |  |  |
| <b>F</b> Pemila                                 | 10                        | 20              | Nina Dayu<br>Luthfivanti       | 2016-02-20                |                                         | 1.Blaya Sewa Gedung "Auditorium UPN + Sound System" = 15 juta.<br>2. Biava Katering Satu Porsi = 43 ribu.<br>3. Blava Pelaminan (10meter), Rangkaian Bunga Segar, Melati Beras Wutah, Panggung + Taman + Air Mangur, Standing Flower (8 titik), Welcome Gate, Podium (2 buah), Penior (2 buah), Penola<br>Tenda (3x3 meter). Tenda Frontdoor Centris (5x8 meter) & Backdrop Gallery Foto (2 set) = 3 juta.<br>4.Mobil Pengantin, Buku Tamu + Spidol, Ice Carving & Foto 100 Lembar + Album = 2 iuta. |              |                      |  |  |  |
|                                                 | 21                        | 22              | Rimas Sukma 2016-02-06         |                           |                                         | 1. Biava sewa Gedung "Balai Pamungkas + Sound System" = 8 juta.<br>2. Biaya Katering Satu Porsi = 35 nbu.<br>3.Blaya Pelaminan, Rangkaian Bunga Segar, Melati Beras Wutah, Panggung + Taman + Air Mancur, Standing Flower, Welcome Gate, Podium(2 buah), & Penjor (2 buah) = 2 juta.<br>4.Buku Tamu + Spidol, Ice Carving, Video + CD, Foto 100 Lembar + Album, & Mobil Pengantin = 1.5 juta.                                                                                                    | 25.000.000   | Uhah<br>Hapus        |  |  |  |
|                                                 | 22                        | 23              | <b>Didimus</b><br>Dandy        | 2016-02-02                | 2. Biava Katerino Satu Porsi = 35 ribu. | 1. Biava sewa Gedung "Balai Pamungkas + Sound System" = 8 juta.<br>3.Blaya Pelaminan, Rangkalan Bunga Segar, Melati Beras Wutah, Panggung + Taman + Air Mancur, Standing Flower, Welcome Gate, Podium(2 buah), & Penjor (2 buah) = 2 juta.<br>4.Buku Tamu + Spidol, Ice Carving, Video + CD, Foto 100 Lembar + Album, & Mobil Pengantin = 1.5 juta.                                                                                                    | 29.500.000   | Uhah<br><b>Hapus</b> |  |  |  |

**Gambar 4.34** Konfirmasi Hapus

#### **4.3.2 Pengujian Sistem Oleh Pengguna**

Pengujian sistem oleh pengguna merupakan tahap yang dilakukan untuk mengetahui kualitas sebuah sistem yang telah dibangun. Pengujian sistem dilakukan dengan menggunakan kuesioner yang diajukan dan telah disetujui oleh pihak kapulaga *wedding organizer*. Kuesioner tersebut diisi langsung oleh pemilik kapulaga yaitu Bapak Stanlus Joelian dan dua puluh orang pelanggan kapulaga *wedding organizer*.

Berikut hasil kuisioner yang diajukan oleh pemilik *wedding organizer*, yaitu Bapak Stanlus Joelian dapat dilihat pada tabel 4.1

|                | Pertanyaan                                                                                                    | <b>STS</b> | <b>TS</b> | N | S | <b>SS</b> | <b>SKOR</b>    |
|----------------|----------------------------------------------------------------------------------------------------|------------|-----------|---|---|-----------|----------------|
| $\mathbf{1}$   | Saya setuju dengan adanya<br>sistem informasi manajemen<br>yang dibuat untuk mengolah<br>admin.                                                                                      |            |           |   |   | 1         | 5              |
| $\overline{2}$ | ini<br>mudah<br>Sistem<br>untuk<br>dipelajari dan digunakan.                                                                                                    |            |           |   | 1 |           | $\overline{4}$ |
| 3              | sesuai<br>Sistem<br>dengan<br>kebutuhan                                                                                                    |            |           |   | 1 |           | $\overline{4}$ |
| $\overline{4}$ | Tampilan antarmuka sistem<br>ini mudah saya mengerti.                                                                                                    |            |           |   |   | 1         | 5              |
| 5              | Saya setuju bahwa fitur-fitur<br>yang disediakan pada sistem<br>sudah lengkap, karena sistem<br>menyediakan semua fasilitas<br>Yang berhubungan dengan<br>pelanggan dan kerja admin. |            |           |   | 1 |           | $\overline{4}$ |

**Tabel 4.1** Tabel Hasil Kuesioner Pengujian Pemilik

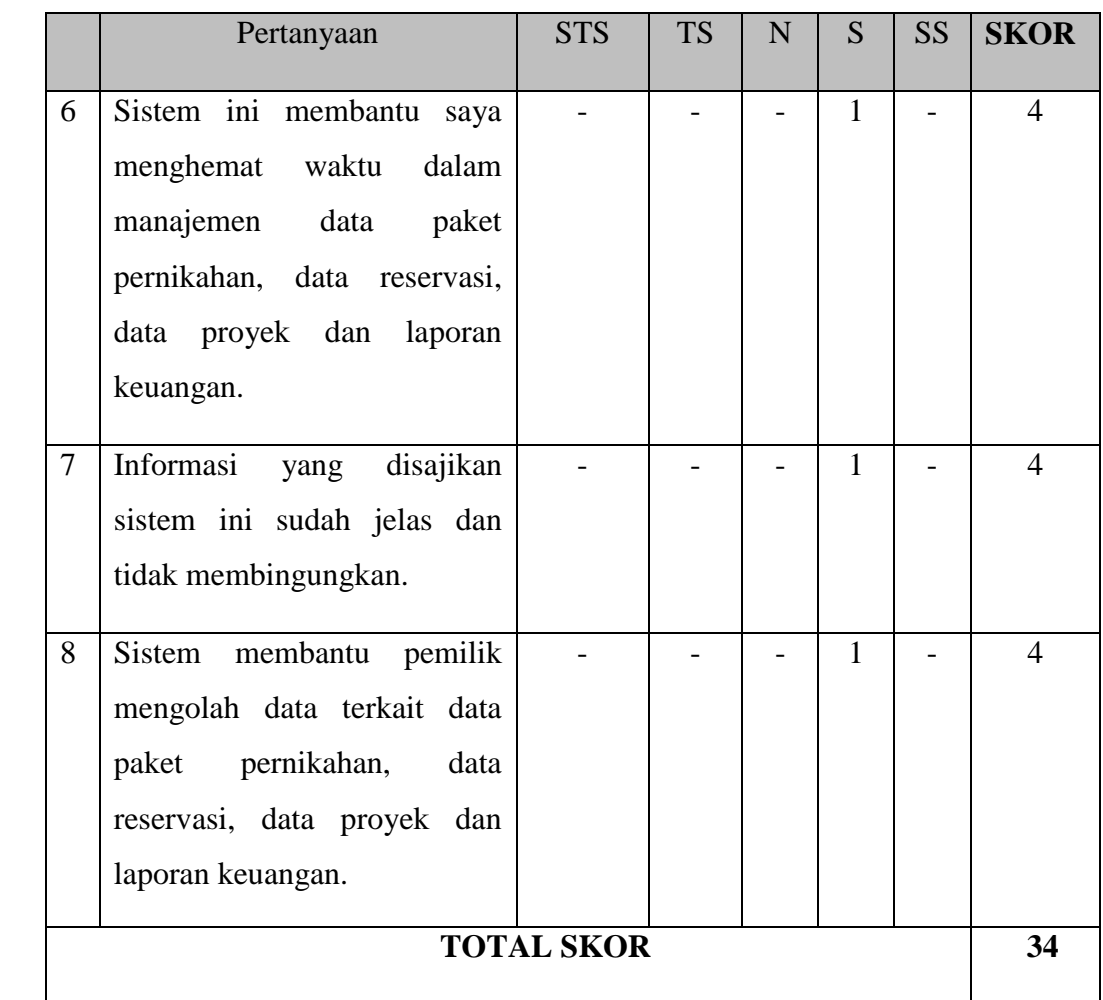

- 1. Pemilik menilai bahwa sistem informasi manajemen pada halaman admin sangat penting dan bermanfaat, karena memudahkan pemilik dalam menyimpan data-data penting kebutuhan *wedding.*
- 2. Pemilik menilai bahwa penggunaan sistem pada halaman admin mudah dan tidak butuh waktu lama untuk mempelajari sistem tersebut.
- 3. Pemilik menilai bahwa fasilitas yang disediakan dalam sistem memenuhi kebutuhan, yang dimaksud memenuhi kebutuhan adalah sistem berhasil memenuhi kebutuhan pemilik dalam mendukung berjalannya proses pendataan pemesanan paket pernikahan dari pelanggan dengan menggunakan fitur reservasi. Sedangkan fitur proyek membantu dalam pengelolaan biaya proyek pernikahan tiap pelanggan.
- 4. Pemillik menilai bahwa sistem membantu dalam mengolah data terkait data paket pernikahan yang akan dipasarkan, data reservasi dari pelanggan, data proyek yang akan dikerjakan dan laporan keuangan seperti laporan pemasukan, laporan pengeluaran sampai grafik laba dan rugi.
- 5. Pemilik menilai bahwa fasilitas yang disediakan dalam sistem lengkap, yang dimaksud lengkap adalah sistem menyediakan semua fasilitas yang berhubungan dengan pengelolaan paket nikah, reservasi, proyek, pengeluaran, laporan laba/rugi, grafik laba/rugi, galeri dan pemilik.
- 6. Pemilik menilai bahwa dengan adanya sistem ini waktu pengerjaan admin menjadi lebih cepat dibanding pengerjaan admin secara manual.
- 7. Pemilik menilai bahwa informasi yang disajikan pada tiap fitur-fitur di sistem sudah jelas dan tidak membingungkan pada saat menjalankan sistem.
- 8. Pemilik menilai bahwa tampilan antarmuka pada halaman admin mudah untuk dimengerti, karena penamaan dan proses pada halaman admin sederhana dan mudah dihapal.

Pemilik juga memberikan saran untuk pengembangan sistem yaitu :

- 1. Perlu dibuat menu baru yaitu pemesanan pada halaman pelanggan, yang terdapat *form* pemesanan paket pernikahan agar memudahkan pelanggan karna menu pemesanan terdapat dihalaman utama sistem.
- 2. Perlu adanya petunjuk tatacara penggunaan menu pemesanan paket pernikahan pada menu paket dihalaman pelanggan, agar pelanggan tidak merasa bingung saat proses pemesanan.
- 3. Perlu adanya petunjuk cara penggunaan manual pada setiap fitur yang terdapat dihalaman admin, dengan tujuan memudahkan pemilik menggunakan tiap fitur yang mempunyai fungsi berbeda.

Setelah pengisian kuesioner tersebut, nantinya penilaian tersebut akan dihitung menggukanan skala likert. Dengan target pencapaian 80%, berikut merupakan kriteria interpretasi skor hasil dari perhitungan menggunakan skala likert berdasarkan interval:

a. Nilai 20% = Sangat Kurang

- b. Nilai  $40\% =$ Kurang
- c. Nilai  $60\%$  = Cukup
- d. Nilai  $80\% = Baik$
- e. Nilai 100% = Sangat Baik

Nilai = Hasil Skor / Total Skor \*100

Nilai = Sangat Setuju  $(5*2) +$  Setuju  $(4*6) / 40 * 100$ 

Nilai = 
$$
(34 / 40) * 100 = 85\%
$$

Berdasarkan hasil kuesioner pada Tabel 4.1, didapatkan nilai persentase 85% dengan total nilai 34 dari skor maksimal 40. Berdasarkan tabel kuesioner, pemilik setuju dengan adanya sistem informasi manajemen *wedding organizer* dengan tampilan antarmuka yang mudah dipahami.

Berikut hasil kuisioner yang diajukan oleh dua puluh pelanggan kapulaga *wedding organizer*, hasil kuisioner dapat dilihat pada tabel 4.2

|                | Pertanyaan                                                                                                    | <b>STS</b> | <b>TS</b> | N              | S  | <b>SS</b>      | <b>SKOR</b> |
|----------------|----------------------------------------------------------------------------------------------------|------------|-----------|----------------|----|----------------|-------------|
| $\mathbf{1}$   | Sistem ini mudah digunakan.                                                                                                    |            |           |                | 12 | 8              | 88          |
| $\overline{2}$ | Informasi yang disajikan sistem<br>ini sudah jelas.                                                                              |            |           | 7              | 12 | 1              | 74          |
| 3              | Pemesanan paket pernikahan yang<br><i>online</i> lebih<br>bersifat<br>mudah<br>karena dapat dilakukan kapanpun<br>dan dimanapun. |            |           | $\overline{4}$ | 14 | $\overline{2}$ | 78          |
| $\overline{4}$ | Cara pemesanan paket pernikahan<br>pada sistem mudah dilakukan.                                                                  |            |           |                | 17 | 3              | 83          |
| 5              | Sistem sesuai dengan kebutuhan                                                                                                   |            |           | 6              | 14 |                | 74          |

**Tabel 4.2** Hasil Kuesioner Pengujian Pengujian Pelanggan

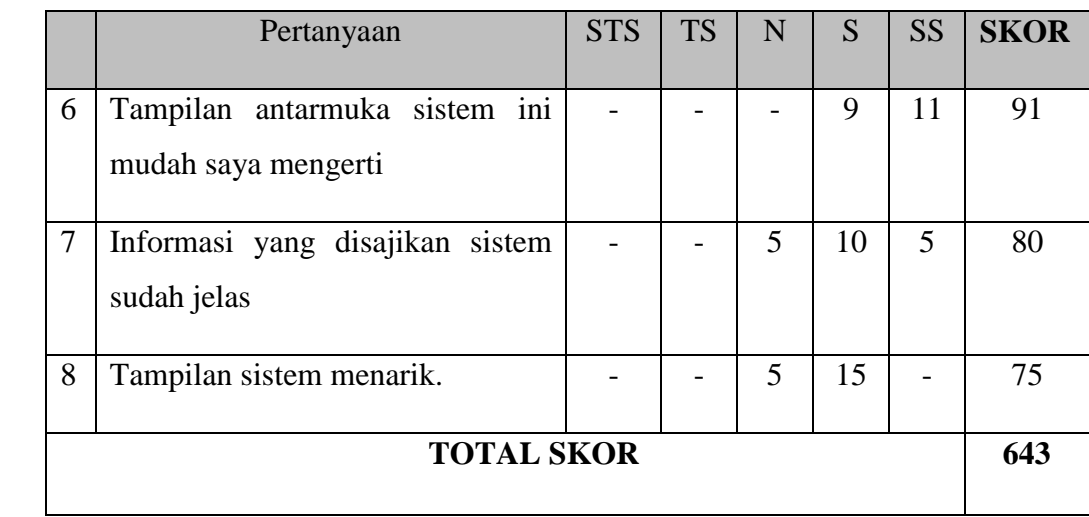

- 1. Pelanggan menilai bahwa sistem informasi manajemen pada halaman pelanggan cukup mudah untuk digunakan dan tidak membingungkan pada saat menjalankan sistem.
- 2. Pelanggan menilai bahwa informasi yang disajikan pada sistem informasi manajemen pelanggan sudah cukup jelas, misalnya pada cara mengecek total biaya dan memesan paket pernikahan.
- 3. Pelanggan menilai bahwa pemesanan paket pernikahan melalui *online* dapat memudahkan para pelanggan, karena pelanggan tidak perlu datang ke kantor *wedding organizer* untuk melakukan pemesanan karna dapat dilakukan dimanapun dan jam berapapun. Biasanya jam kerja kantor jam sembilan pagi sampai sembilan malam, jika menggunakan *online* maka jam kerja tidak berlaku dalam hal pemesanan paket pernikahan.
- 4. Pelanggan menilai bahwa cara pemesanan paket pernikahan pada sistem mudah dan tidak membingungkan.
- 5. Pelanggan menilai bahwa sistem pada halaman pelanggan sudah cukup memenuhi kebutuhan pelanggan.
- 6. Pelanggan menilai bahwa tampilan antarmuka pada halaman pelanggan mudah dimengerti karena bahasa-bahasa yang digunakan pada halaman pelanggan sederhana.
- 7. Pelanggan menilai bahwa informasi-informasi yang disajikan pada sistem di halaman pelanggan cukup jelas.

8. Pemilik menilai bahwa tampilan pada halaman pelanggan cukup menarik.

Setelah pengisian kuesioner tersebut, nantinya penilaian tersebut akan dihitung menggukanan skala likert. Dengan target pencapaian 80%, berikut merupakan kriteria interpretasi skor hasil dari perhitungan menggunakan skala likert berdasarkan interval:

- a. Nilai 20% = Sangat Kurang
- b. Nilai  $40\% =$ Kurang
- c. Nilai  $60\% = Cukup$
- d. Nilai  $80\% =$  Baik
- e. Nilai 100% = Sangat Baik
- Nilai = Hasil Skor / Total Skor \*100%

Nilai = Sangat Setuju  $(5*30) +$  Setuju  $(4*103) +$  Netral  $(3*27)/800*100\%$ Nilai =  $(643 / 800) * 100\% = 80,375\%$ 

Berdasarkan hasil kuesioner pada Tabel 4.2, didapatkan nilai persentase 80,375% dengan total nilai 643 dari skor maksimal 800. Berdasarkan tabel kuesioner, pelanggan setuju dengan adanya sistem informasi manajemen *wedding organizer* dengan pemesanan paket pernikahan secara *online*.